*République Algérienne Démocratique et Populaire Ministère de l'Enseignement Supérieur et de la Recherche Scientifique*

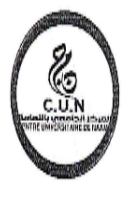

*Centre universitaire SALHI AHMED -Naâma-Faculté des Sciences et technologies Département des Sciences et technologies*

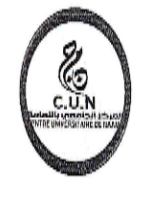

# **MÉMOIRE**

En vue de l'obtention du diplôme de **Master** en : **Énergies Renouvelables**  *Option* : **Énergies Renouvelables en Électrotechnique** *Intitulé*

*Utilisation des réseaux neurones artificiel pour la commande d'un étage par MPPT*

*Présenté par :*

- **Bouchikhi Zahreddine**
- **Bahousi Ali**
- **Souiah Abdallah**

*Sous la direction de : LAHCENE Mohamed Rida*

*Soutenu devant le jury :*

- *Benmohammed mohammed*
- *Medjadji Nassira*

*Année Universitaire***: 2021/2022**

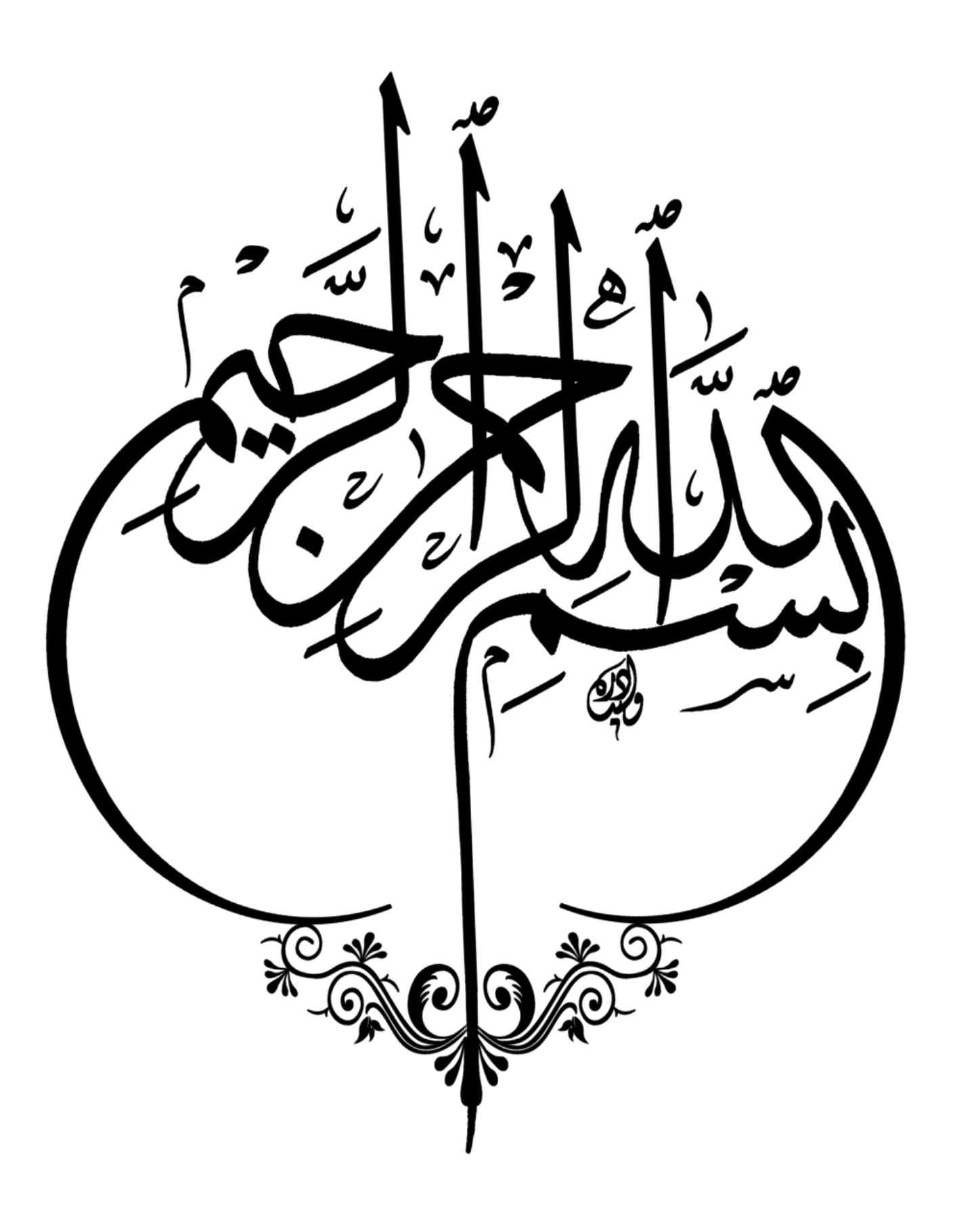

### *Remerciement*

*Tous d'abord, nous aimerions remercier Allah le tout-puissant, De nous avoir donnée la force et la patience de Pouvoir mener ce travail à terme.*

*Nos remerciements s'adressent à tous les enseignants du département de l'électrotechnique pour l'enseignement qu'ils nous ont inculqué durant toute notre formation*

*Nos remerciements à exprimer notre profonde reconnaissance et notre gratitude à notre encadreur LAHCENE Mohamed Rida*

*Nos remerciements vont aussi à l'ensemble les membres du jury pour avoir accepté d'évaluer notre travail.*

*Enfin, nous adressons nos plus sincères remerciements à tous nos amis (es)* 

*Et a tous ce qui nous ont soutenues et encourager tout au long de notre formation.*

#### **Résumé**

Dans ce mémoire, on présente une approche intelligente pour l'amélioration et *l'optimisation des performances d'un système photovoltaïque, par la commande MPPT à base de réseaux de neurone artificiels. Notre système est constitué d'un panneau photovoltaïque (PV), un convertisseur continu-continu du type Boost considéré comme un étage d'adaptation entre le PV et la charge pour permettre au système d'extraire le maximum de puissance du générateur photovoltaïque. La modélisation et la simulation du système effectuée avec Matlab/Simulink ont confirmé la meilleure performance de cette méthode basée sur réseaux de neurone artificiels.*

#### **Abstract**

*In this thesis, we present an intelligent approach for the improvement and optimization of the performance of a photovoltaic system, by the MPPT control based on artificial neural networks. Our system consists of a photovoltaic (PV) panel, a Boost-type DC-DC converter considered as an adaptation stage between the PV and the load to allow the system to extract the maximum power from the photovoltaic generator. Modeling and simulation of the system carried out with Matlab/Simulink confirmed the best performance of this method based on artificial neural networks.*

**الملخص**

في هذه األطروحة ،نقدم ن هجا ذكي ا لتحسين و تطوير أداء النظام الكهروضوئي ، من خالل أداة التحكم )*MPPT*) القائمة على الشبكات العصبية االصطناعية.  *.*يتكون نظامنا من لوحة كهر وضوئية ) *PV* ) محول )*DC-DC* ) من النوع *Boost* يعتبر مرحلة تكيف بين اللوح الكهروضوئي*( PV )*والحمل للسماح للنظام باستخراج الطاقة القصوى من المولد الكهروضوئي *.*أكدت نمذجة ومحاكاة النظام الذي تم إجراؤه باستخدام ) *Matlab / Simulink* ) أفضل أداء لهذه الطريقة بناءا على الشبكات العصبية االصطناعية.*.*

# *Sommaire*

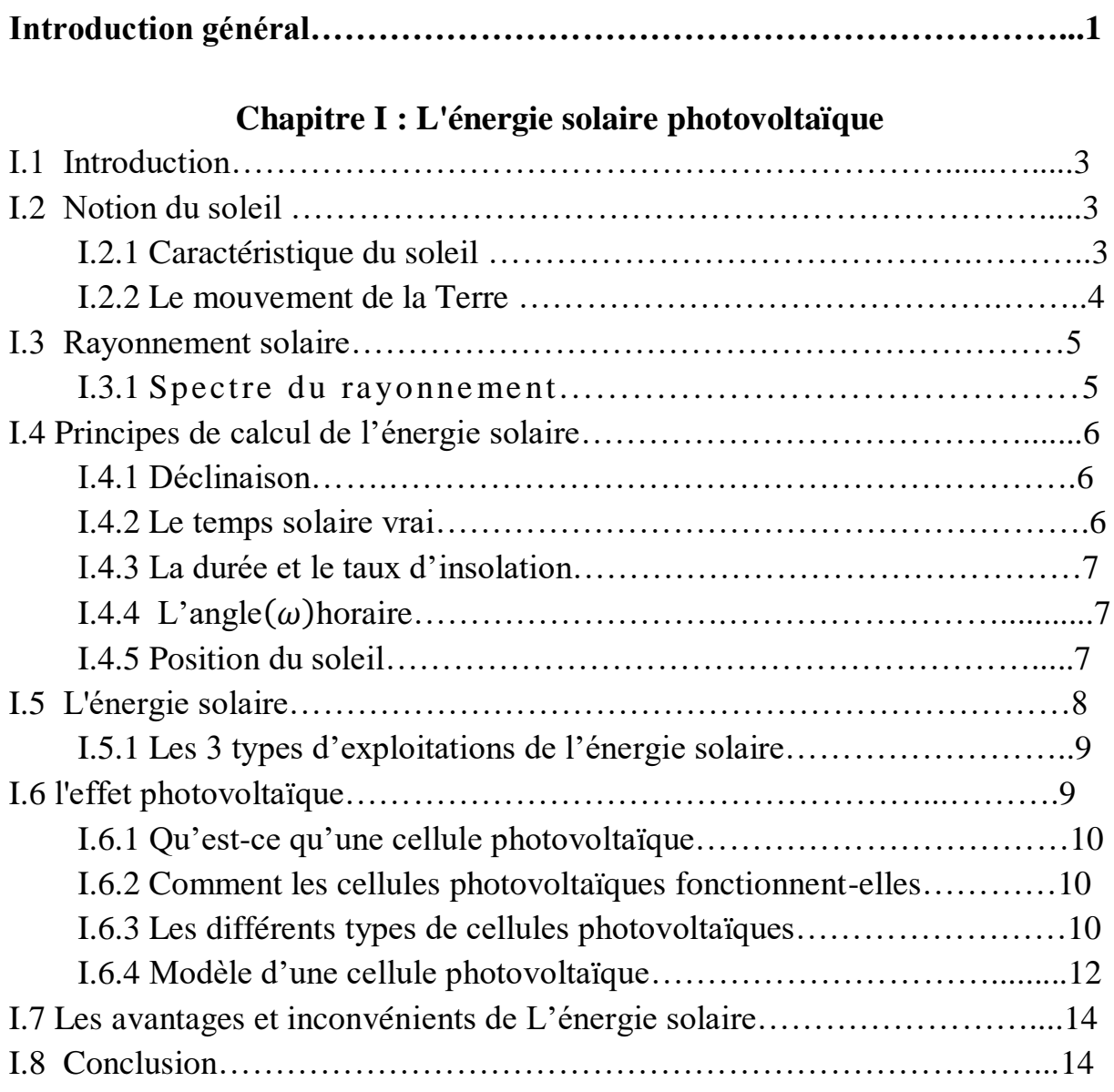

# **Chapitre II : La Commande MPPT**

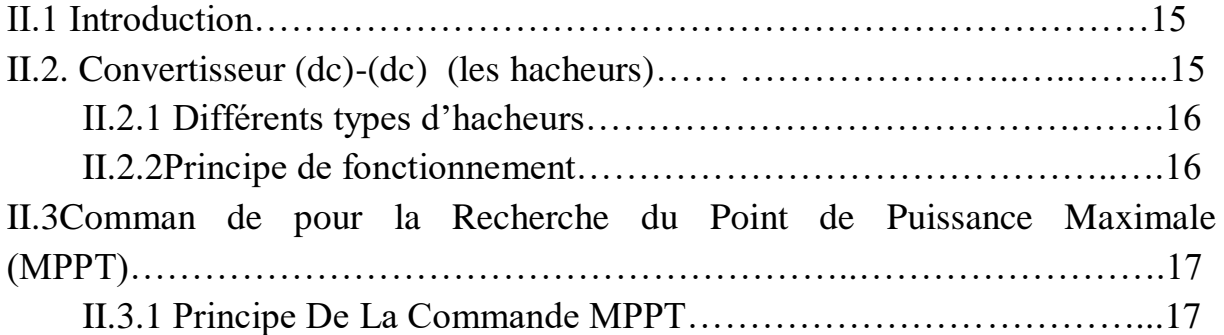

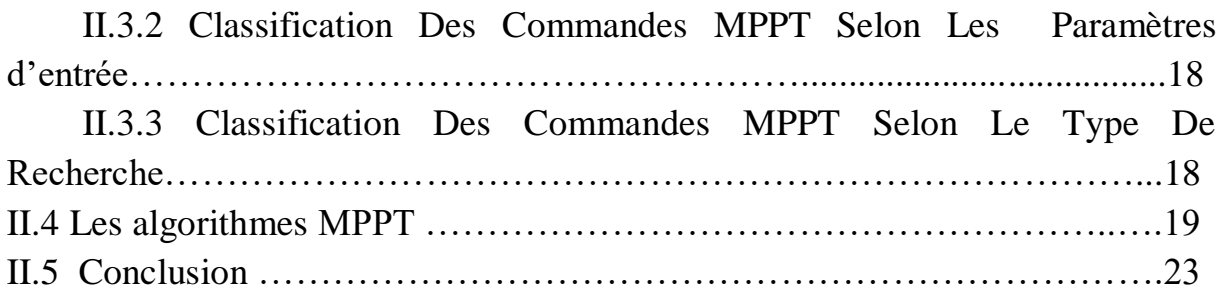

# **Chapitre III: Réseaux de neurone**

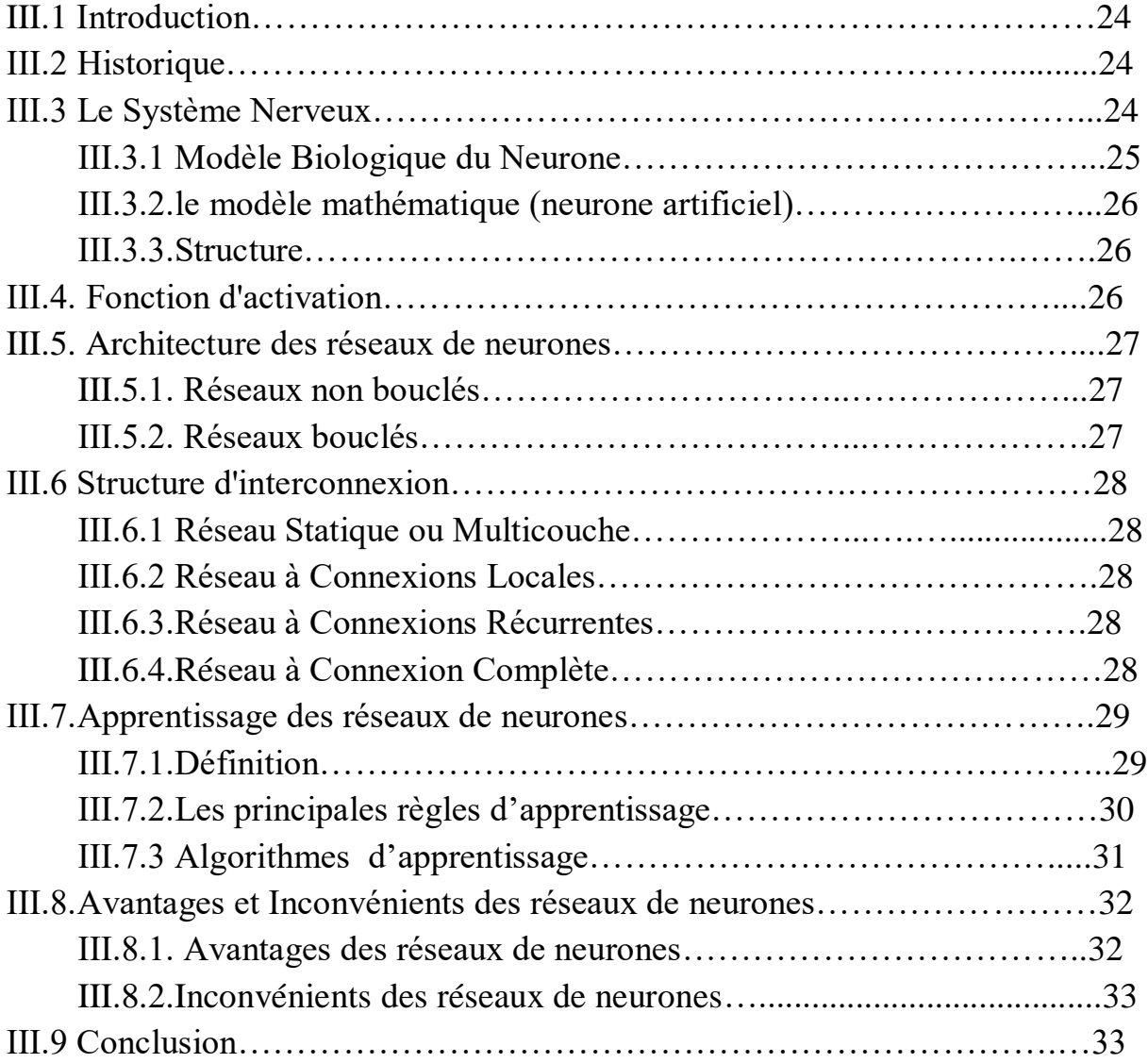

# **Chapitre IV : Etude et Simulation**

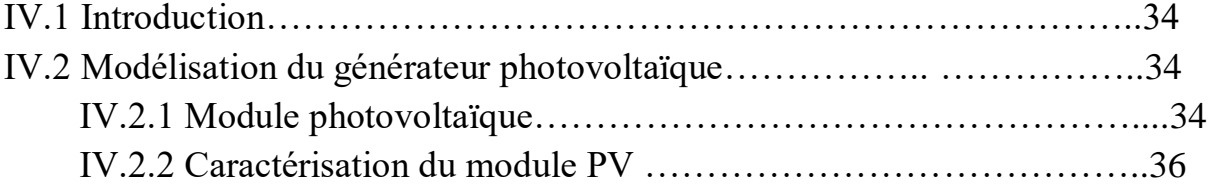

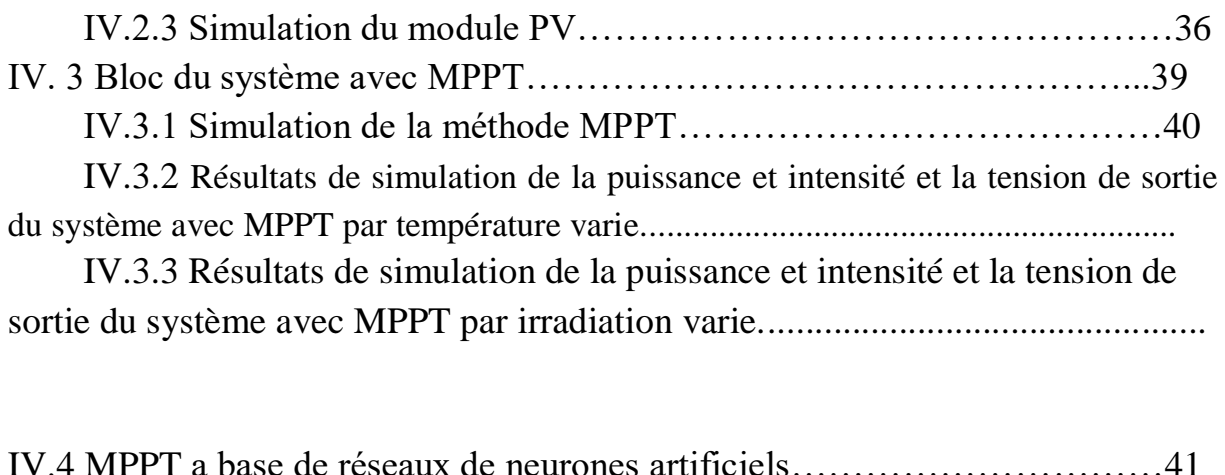

IV.4.1.Résultats de simulation de la puissance et intensité et la tension de sortie du système avec réseau de neurones par température varie.......................

IV.4.2.Résultats de simulation de la puissance et intensité et la tension de sortie du système avec réseau de neurones par irradiation varie..........................

IV.4.3 Procédure de construction d'un réseau de neurones………….…41

IV.4.4 Comment développer le réseau neuronal artificiel……………....42

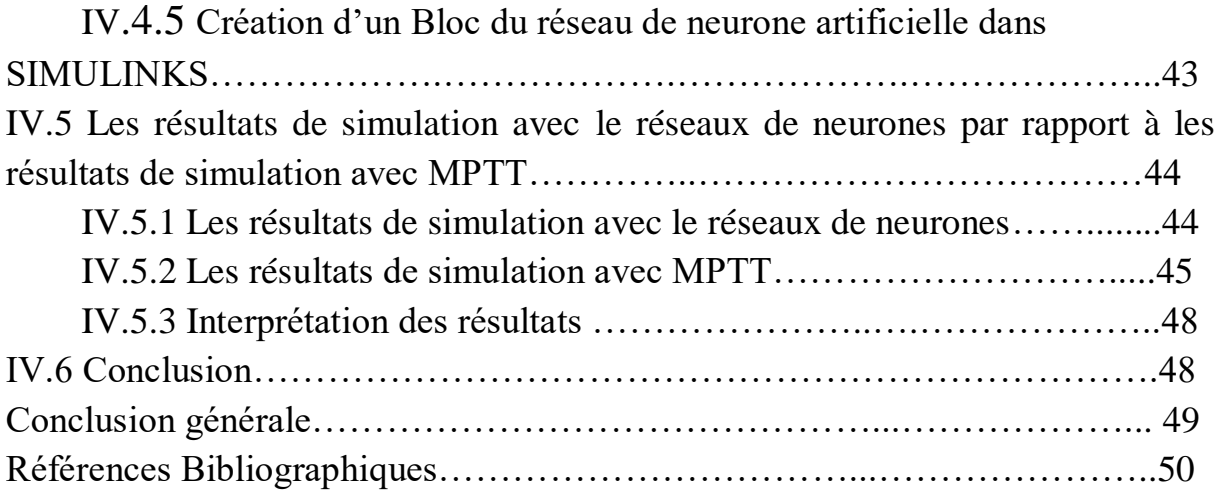

## **Liste des Figures**

### **Chapitre Ӏ:**

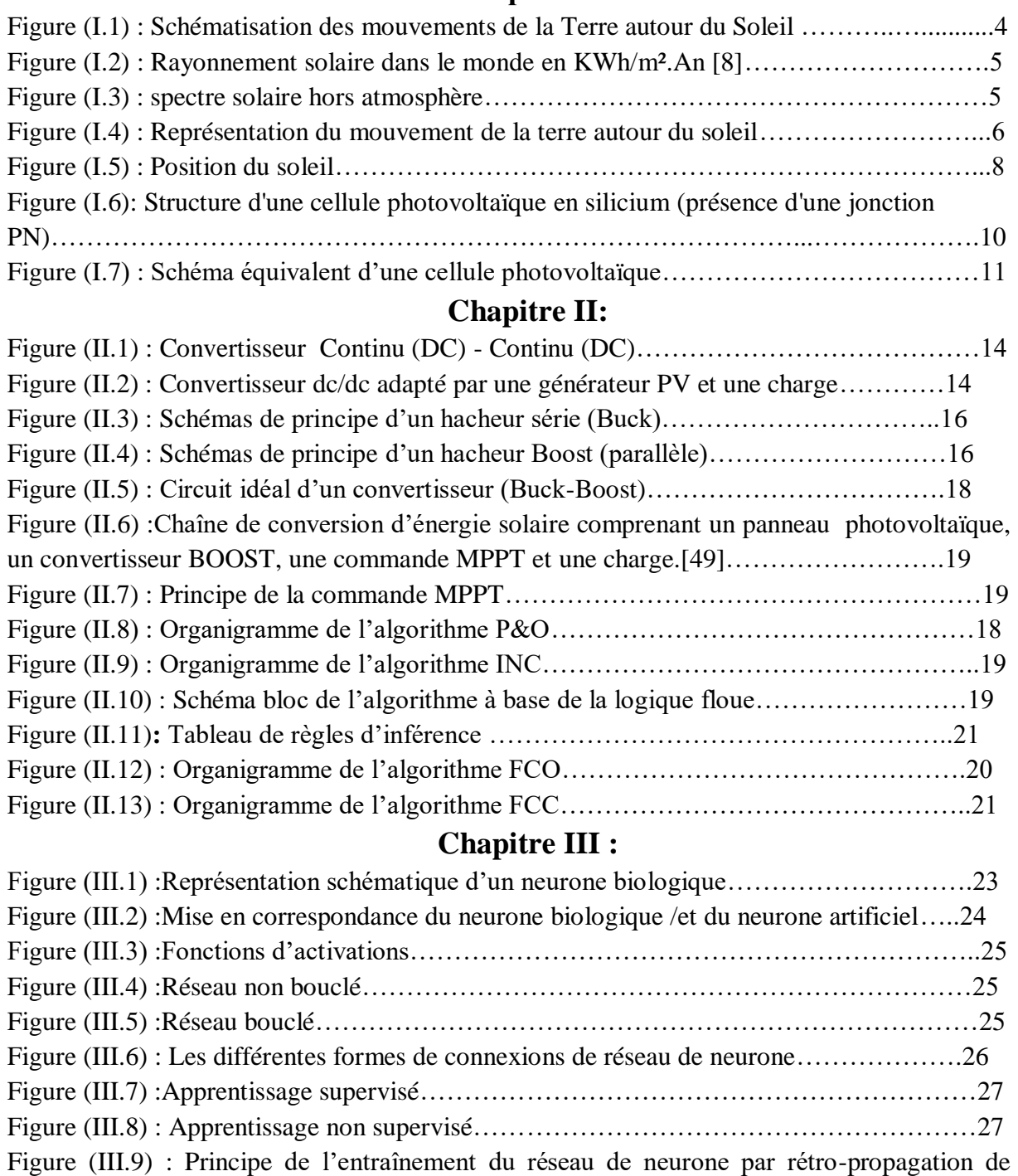

# **Chapitre IV :**

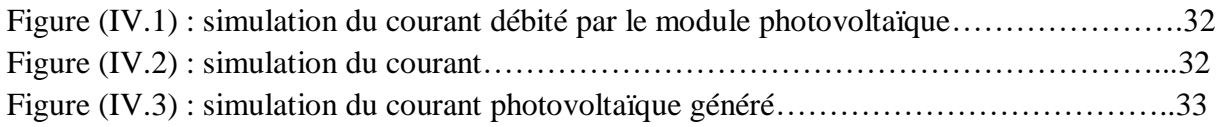

l'erreur………………………………………………………………………………………...29

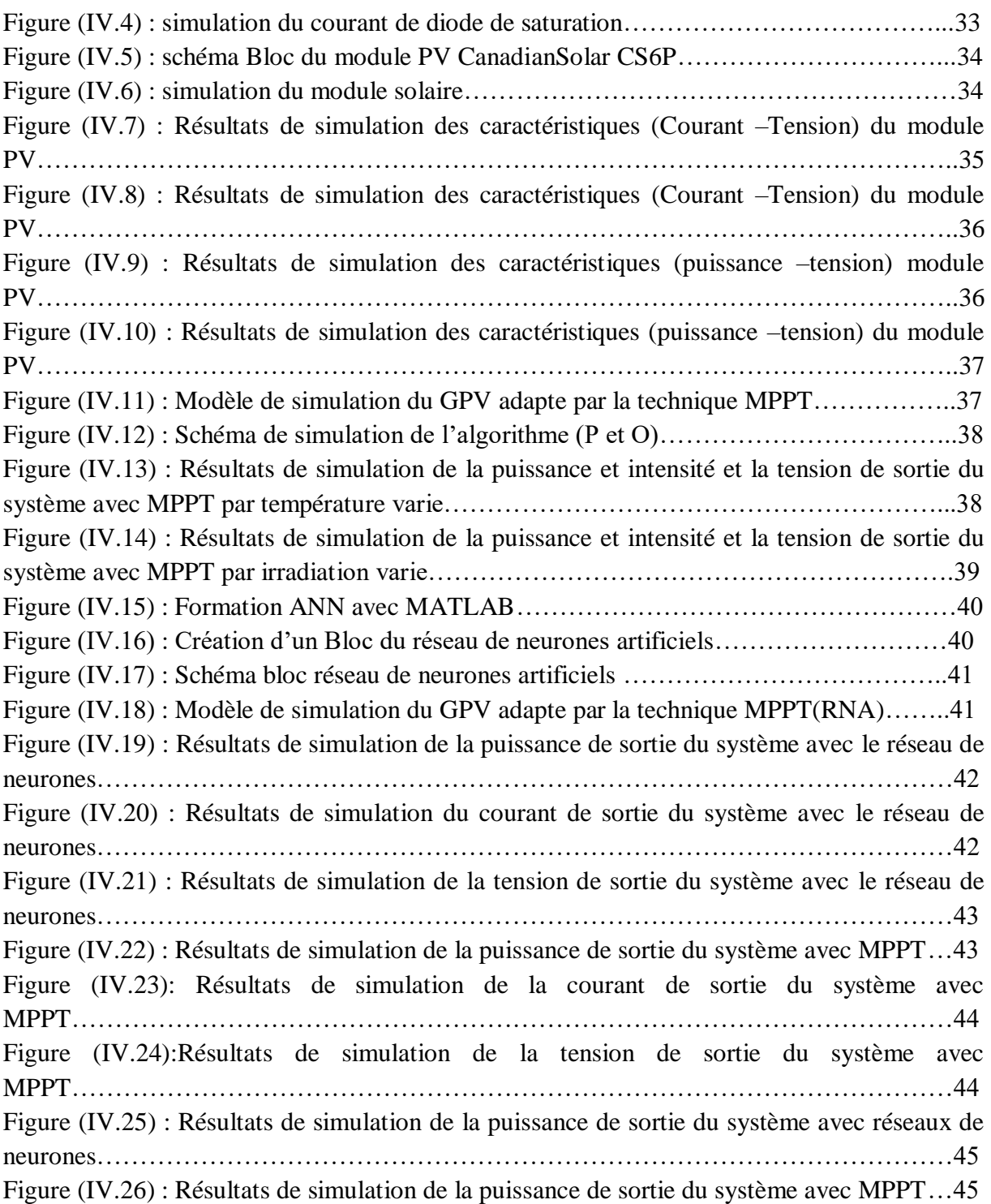

### **Liste des tableaux**

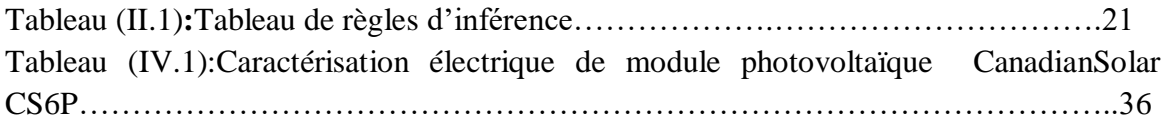

### **Liste des symboles**

Iph: Photo courant, dépendant de l'intensité de l'irradiation.

Isat : Courant de saturation de diode, dépendant de la température.

e : Charge de l'électron =1.602 .10-19C.

Vpv : Tension aux bornes de la cellule.

Ipv : Courant fourni par la cellule.

Rs : Résistance en série, modélisant les pertes ohmiques du matériau et des contacts.

K : Constante de Boltzmann = 1380. 10-23 J / K

T : Température en Kelvin

Rp : Résistance parallèle, représentant l'admittance parallèle du générateur de courant.

A : Indice du matériau (compris entre 1 et 2 selon de la technologie).

Voc : Tension de circuit ouvert

Icc : courant de court-circuit

PV : photovoltaïque

GPV : Générateur photovoltaïque

MPPT : Maximum Power Point Tracking.

DC/DC : direct current / direct current

DC/AC : direct current / alternatif current

S : interrupteur  $(S=1 \text{ ou } S=0)$ 

P&O : Perturbe-and-Observe

INC : Incremental Conductance

G : conductance G=I/V

I-V : courant – tension

P-V:puissance-tension

RNA : Réseau de neurone artificiel.

Gi : Source de courant parfaite.

Rsh: Résistance shunt qui prend en compte les fuites inévitables de courant qui intervient entre les bornes opposées positive et négative d'une cellule.

Rse : Résistance série qui est due aux différentes résistances électriques que le courant rencontre sur son parcourt (résistance de contact)

D : Diode matérialisant le fait que le courant ne circule que dans un seul sens.

Rch : Résistance qui impose le point de fonctionnement sur la cellule en fonction de sa caractéristique courant-tension à l'éclairement considéré.

Vt : La tension thermique.

Tc : La température absolue.

m : Facteur idéal de la jonction.

G : l'irradiation qui représente la puissance lumineuse reçue par unité de surface (W/m2).

Apv : Surface effective des cellules.

: La déclinaison  $\varphi$ : L'attitude du lieu

### **Introduction général**

Le monde est en développement continu ; ce qui engendre l'augmentation de la consommation d'énergie de plus en plus forte ; la problématique imposée de ce développement est la recherche de sources d'énergie inépuisable vue que toutes les énergies déjà utilisées sont de sources fossiles qui ont une durée de régénérescence extrêmement lente à l'échelle de la vie humaine ce qui engendrera un risque non nul de leurs épuisement (comme le charbon, le gaz naturel, le pétrole et L'uranium ) , En plus des pollutions et réchauffements climatique dus à leurs production (l'effet de serre).[1]

L'énergie solaire représente certainement la source d'énergie renouvelable la plus élégante. Elle est entraine de s'imposer comme une valeur sure dans les applications à petite et moyenne consommation d'énergie, surtout depuis que les panneaux solaires sont devenus moins chers pour des rendements meilleurs. [1]

Le panneau solaire qui est constitué de cellules photosensibles reliées entre elles. Chaque cellule convertit les rayons provenant du Soleil en électricité de type continu. Les panneaux photovoltaïques ont une caractéristique électrique spécifique, fortement non linéaire qui semble clairement dans les courbes courant-tension et puissance-tension. [2]

Ses caractéristiques électriques possèdent un point particulier appelé Point de Puissance Maximale (PPM). Elle est fournie seulement en un seul point de fonctionnement, défini par une tension et un courant donnés, et ce point se déplace en fonction des conditions météorologiques (ensoleillement, température, etc.) ainsi que des variations de la charge.

Afin de pouvoir extraire le maximum d'énergie des panneaux solaire nous aurons besoin d'un contrôleur appelé « Maximum Power Point Tracking» (MPPT), celui ci agit en général par action sur un dispositif de conversion DC-DC.[3]

Le problème qui se pose toujours, est comment faire fonctionner le système photovoltaïque pour qu'il fournisse sa puissance maximale? Plusieurs critères d'optimisation de l'efficacité des systèmes photovoltaïques étaient appliqués, et des techniques suivies pour avoir une adaptation et un rendement élevé. [1]

La méthode MPPT rentre en compte ici, elle fait appel à des techniques, àsavoir les techniques traditionnelles : numériques, analogiques et analytiques ou les technique basées sur l'intelligence artificielle telle que les réseaux de neurones, la logique floue, le neuroneflou, les algorithmes génétiques (GA) et la technique SWARM (PSO) [1]

Dans ce sens, l'utilisation de technique l'intelligence artificielle telle que les réseaux de neurones sera l'objectif de notre travail, pour détecter le point de puissance maximale dans un système photovoltaïque sous différentes conditions climatiques.

Afin de valider l'importance des telles méthodes, on va les comparer avec la célèbre méthode classique dite Perturbation et observation où l'on cherche toujours à avoir un algorithme dit efficace.[1]

Le travail est présenté en quatre chapitres :

Dans le premier chapitre, on donne des rappels sur l'énergie solaire, on étudie les différents paramètres géographiques et astronomiques pouvant influencer l'intensité de l'irradiation solaire reçue au niveau du sol, et puis l'effet photovoltaïque et principe de fonctionnement et la construction des cellules photovoltaïques. Dans la dernière, nous avons parlé aux avantages et inconvénients de l'énergie solaire photovoltaïque.

Dans le deuxième chapitre on donne un aperçu général sur les Différents types d'hacheurs et leur Principe de fonctionnement. De plus on présente La Commande MPPT et son Principe que les différentes stratégies de la commande.

Dans le troisième chapitre, Nous avons commencé notre étude par la présentation de quelques généralités sur les réseaux de neurones : une base biologique et le modèle

Mathématique d'un neurone formel, Architecture d'un RNA. Nous avons abordé ensuite le processus d'apprentissage des RNA.

En fin dans le quatrième chapitre un modèle de recherche de point de puissance maximale d'un générateur photovoltaïque basé sur un hacheur élévateur est présenté dans l'environnement MATLAB/ SIMULINK ainsi que simulation du modèle avec l'algorithme de perturbations et observation (P&O), et la technique du réseau de neurone.

### **I.1 Introduction**

L'énergie solaire photovoltaïque est l'électricité produite par transformation d'une partie du rayonnement solaire avec une cellule photovoltaïque. Le terme photovoltaïque peut désigner soit le phénomène physique, l'effet photovoltaïque découvert par Alexandre Edmont Becquerel en 1839. [4]

Dans ce chapitre, nous commencerons par la Notion du soleil puis la construction des cellules photovoltaïques et leur effet ainsi principe de fonctionnement. Puis nous présentons les différents types des cellules photovoltaïques.

Enfin les avantages et inconvénients de l'énergie solaire photovoltaïque.

### **I.2. Notion du soleil**

Le Soleil est l'étoile du système solaire et de loin sa composante la plus massive. Sa grande masse (332,900 masses de la Terre), [5]., qui comprend 99,86\*% de toute la masse du système solaire, [6].produit des températures et des densités dans son noyau suffisamment élevée pour maintenir la fusion nucléaire de l' hydrogène en hélium , ce qui en fait un principal -étoile de séquence . [7]Cela libère une énorme quantité d'énergie, principalement rayonnée dans l'espace sous forme de rayonnement électromagnétique culminant dans la lumière visible. [8]

### **I.2.1. Caractéristique du soleil**

- **Données observées** [9][10]
	- Demi-grand axe de l'orbite de la Terre (1 au)1 149 597 870 km
	- $\triangleright$  Magnitude apparente2 -26,832
	- $\triangleright$  Magnitude absolue 2-4,74
- **Caractéristiques orbitales** [11] [12]
	- $\triangleright$  Distance du centre de la Voie lactée 10<sup>17</sup> km≈ 29000 années-lumière
	- $\triangleright$  Période galactique 2,26  $\times$  10  $^8$  ans
	- $\triangleright$  Vitesse 217 km/s
- **Caractéristiques physiques** [13] [14] [15]
	- Diamètre moyen 31392 684 km
	- Rayon équatorial 3696342 km
	- $\triangleright$  Circonférence équatoriale 44,379  $\times$  106 km
	- $\triangleright$  Aplatissement aux pôles 9×10-6
	- Surface  $6.09 \times 10^{12}$  km<sup>2</sup>
	- $\blacktriangleright$  Volume  $1,41 \times 10^{18}$  km<sup>3</sup>
	- Masse  $1,9885 \times 10^{30}$  kg
	- $\triangleright$  Masse volumique :
		- $\checkmark$  Moyenne 41408 kgm<sup>-3</sup>
		- $\sim$  Au centre 150 000 kg m<sup>-3</sup>
	- $\triangleright$  Gravité à la surface 274 m/s<sup>2</sup>
	- $\triangleright$  Vitesse de libération 617,7 km/s
	- > Température
		- $\checkmark$  Au centre 15,1 MK
		- $\sim$  A la surface entre 3 500 C  $\degree$  et 5 900 C  $\degree$
- $\checkmark$  Couronne 7,81 000000 C  $\circ$
- $\triangleright$  Flux énergétique 3,826 × 1026 W
- $\triangleright$  Type spectral 5 G2 V
- $\triangleright$  Métallicité  $Z = 0.0122$

### **I.2.2. Mouvements de la terre :**

La trajectoire de la Terre autour du Soleil est une ellipse. Le plan de cette ellipse est appelé l**'**écliptique. L**'**excentricité de cette ellipse est faible ce qui fait que la distance Terre/Soleil ne varie que de  $\pm 1.7\%$  par rapport à la distance moyenne qui est de (149 675×106) km).

La Terre tourne également sur elle-même autour d**'**un axe appelé l**'**axe des pôles Le plan perpendiculaire à l**'**axe des pôles et passant par le centre de la Terre est appelé l**'**équateur.

L**'**axe des pôles n**'**est pas perpendiculaire à l**'**écliptique : l**'**équateur et l**'**écliptique font entre eux un angle appelé inclinaison et qui vaut 23°27°. Les mouvements de la Terre autour de son axe et autour du Soleil sont schématisés par la Figure (I.1)[16]

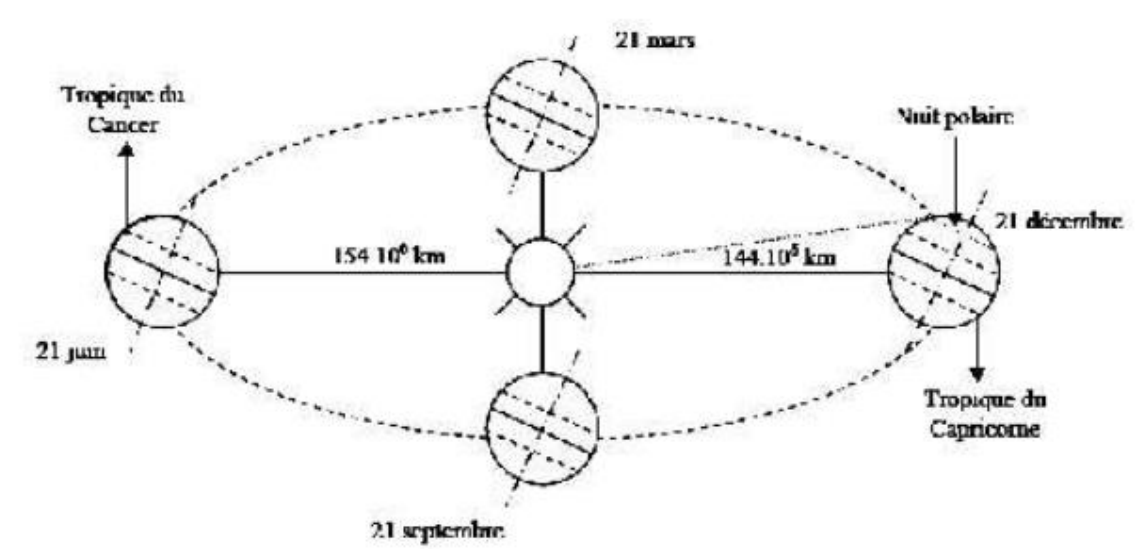

Figure (I.1):Schématisation des mouvements de la Terre autour du Soleil [16]

### **I.3. Rayonnement solaire**

Le rayonnement solaire est la matière première de l'énergie solaire. C'est une propagation d'une onde de longueur qui varie entre 0.2et 0.4µm Sans la nécessite d'un support physique pour se déplacer, il arrive au sol après la perte d'une grande partie de son intensité, à cause d'une partie de l'ultraviolet, qui s'absorbent.[17]

Figure (I.2) **:** Rayonnement solaire dans le monde en KWh/m².An [8]

### **I.3.1 Spectre du rayonnement**

L'émission d'ondes électromagnétiques par le [Soleil](https://fr.wikipedia.org/wiki/Soleil) est convenablement modélisée par un [corps noir](https://fr.wikipedia.org/wiki/Corps_noir) à 5 800 [kelvins,](https://fr.wikipedia.org/wiki/Kelvin) et peut donc être décrit par la [loi de](https://fr.wikipedia.org/wiki/Loi_de_Planck) [Planck.](https://fr.wikipedia.org/wiki/Loi_de_Planck)

Le maximum d'émission est dans le [vert](https://fr.wikipedia.org/wiki/Vert)  $(\lambda = 504 \text{ nm})$ , et la répartition du rayonnement est à peu près pour moitié dans la lumière visible, pour moitié dans [l'infrarouge,](https://fr.wikipedia.org/wiki/Infrarouge) avec d['ultraviolets \[](https://fr.wikipedia.org/wiki/Ultraviolet)18]

• 9 % de l'éclairement solaire extraterrestre a une longueur d'onde inférieure à 400 nm (ultraviolet) et 1 % est inférieur à 290 nm.

• 41 % est compris entre 400 et 700 nm (c'est-à-dire dans la gamme utile à la photosynthèse, voir 4.1).

• 50 % est supérieur à 700 nm (proche et moyen infrarouge), avec 1 % supérieur à 4 000 nm.[19]

![](_page_16_Figure_5.jpeg)

Le graphe représente le spectre d'irradiante solaire en fonction de la [longueur d'onde](https://fr.wikipedia.org/wiki/Longueur_d%27onde) au sommet de l'atmosphère (appelée AM0) et au niveau de la mer (appelée AM1.5) [20]

### **I.4.Principes de calcul de l'énergie solaire**

Avant d'entrer dans le calcul de l'irradiation solaire, certains principes de base et définitions méritent d'être rappelés, notamment plusieurs variables qui seront mentionnées à plusieurs reprises par la suite.

![](_page_16_Figure_10.jpeg)

### **I.4.1 Déclinaison**

La déclinaison est l'angle que fait le soleil au maximum de sa course (midi solaire) par rapport au plan équatorial. Sa valeur en degrés est donnée par l'équation de Cooper [21]

$$
\delta = 23,45.\sin\left(2\pi \frac{284+n}{365}\right) \tag{I.1}
$$

![](_page_17_Figure_3.jpeg)

Figure (I.4) : Représentation du mouvement de la terre autour du soleil

#### **I.4.2 Le temps solaire vrai :**

Le temps solaire vrai est une mesure du temps basée sur le déplacement apparent du [Soleil](https://fr.wikipedia.org/wiki/Soleil) au cours de la journée. .Le temps solaire vrai est donc un temps local puisqu'il est lie directement à la rotation de la terre sur elle-même. [22]

$$
TSV = 12 + \frac{\omega}{15} \tag{I.2}
$$

### **I.4.3 La durée et le taux d'insolation :**

#### **D'urée d'ensoleillement**

On appelle durée effective d'ensoleillement ou insolation S le temps pendant lequel, au cours d'une journée, le rayonnement solaire direct a atteint le sol du lieu considéré .On appelle rayonnement direct, le rayonnement qui atteint la surface terrestre sans avoir subit des déviations depuis son émission par le soleil.[23]

#### **Taux d'ensoleillement**

Par ciel claire et pendant la durée de jour d'ensoleillementS0 (de lever au coucher du soleil), le sol reçoit le rayonnement solaire maximal.[24] Le taux d'insolation est donné par l'expression :

$$
\sigma = \frac{s}{s_0} \tag{I.3}
$$

La durée maximale $S_0$  est calculée par l'expression suivante :

$$
S_0 = (2/5)\cos^{-1}(\tan\varphi)\tan\delta\tag{I.4}
$$

### **I.4.4 L'angle horaire (ω) :**

Angle horaire, deuxième coordonnée équatoriale du Soleil, défini comme l'angle, compté positivement vers l'Est, entre la position actuelle du plan méridien local et la position de ce même méridien à midi vrai (ou entre le plan méridien local et le plan méridien qui contient le centre du Soleil à l'instant qui nous concerne). L'angle horaire est compris entre 0° et 360°. La valeur de l'angle horaire est nulle à midi solaire, négative le matin, positive dans l'aprèsmidi et augmente de 15° par heure.[25]

La formule suivante donne l'angle horaire

$$
\omega = (TSV - 12) \times 15^{\circ} \tag{I.5}
$$

#### **I.4.5 Position du soleil :**

La direction du soleil dans le ciel est repérée par l'intermédiaire de deux angles :

#### **La hauteur de soleil (B) :**

Angle que fait la direction du soleil avec sa projection sur le plan horizontal. Cette angle s'annule au lever et au coucher du soleil et prend sa valeur maximale au midi solaire. (B) peut être déduite par la relation suivante :

$$
\sin B = \sin La \sin D + \cos La \cos H \tag{I.6}
$$

#### **L'angle horaire (H) :**

Au lever de soleil s'obtient en écrivant  $sin(H) = 0$ 

#### **Azimut du soleil (A) :**

Angle que fait la projection de la direction du soleil avec la direction du sud. Cet angle étant orienté positivement vers l'Ouest.[26]

$$
\sin A = (\cos D \sin H) / \cos B \tag{I.7}
$$

#### Avec

**B :** hauteur du Soleil, comptée de -90° à +90°

(90°- B) est la distance zénithale du Soleil.

**A :** azimut du Soleil, compté de -180° à +180° du nord vers l'est (-90°), le sud (0°), l'ouest (+90°) puis le nord (+180°) ; le signe de A est le même que celui de H.

**La** : latitude du lieu (positive dans l'hémisphère Nord et négative dans l'hémisphère Sud).

**D :** déclinaison du Soleil.

**H :** angle horaire du Soleil, correspondant au temps TSV.

Ces deux angles sont représentés sur la Figure (I.5).

![](_page_19_Figure_1.jpeg)

Figure (I.5) : Position du soleil

### **I.5 L'énergie solaire :**

L'énergie solaire vient des rayonnements du soleil. Cette énergie permet de fabriquer de l'électricité à partir de panneaux photovoltaïques ou des centrales solaires thermiques, grâce à la lumière du soleil captée par des panneaux solaires.[27]

### **I.5.1 Les 3 types d'exploitations de l'énergie solaire :**

### **L'énergie solaire photovoltaïque :**

L'énergie solaire photovoltaïque (ou énergie photovoltaïque ou PV) est une énergie électrique produite à partir du rayonnement solaire grâce à des panneaux ou des centrales solaires photovoltaïques. Elle est dite renouvelable, car sa source (le Soleil) est considérée comme inépuisable à l'échelle du temps humain. En fin de vie, le panneau photovoltaïque aura produit 20 à 40 fois l'énergie nécessaire à sa fabrication et à son recyclage.[28]

### **L'énergie solaire thermique :**

- $\checkmark$  L'énergie solaire thermique consiste à utiliser la chaleur issue du rayonnement solaire. Cet usage se décline en divers procédés
- $\checkmark$  En usage direct de la chaleur : chauffe-eau, chauffage solaire dont fours solaires, cuisinières et sécheuses solaires.
- $\checkmark$  En usage indirect, la chaleur servant pour un autre usage : rafraîchissement solaire, centrales solaires thermodynamiques.[29]

### **L'énergie solaire thermodynamique**

L'énergie solaire thermodynamique est produite via des centrales solaires à concentration. Il s'agit d'un assemblage de miroirs contenant des fluides caloporteurs, couplés à un générateur d'électricité solaire.

À l'image des panneaux solaires thermiques, ce sont les miroirs qui transforment l'énergie collectée par les rayons du soleil, en chaleur.

Cette chaleur a une température très élevée. Bien supérieure à la température à laquelle elle a été collectée. Elle peut aller de 250 à 800 degrés selon la technique employée.

Cette chaleur sera convertie en électricité au moyen d'un turbo-alternateur.

### **I.6 l'effet photovoltaïque**

L'effet photovoltaïque utilisé dans les cellules solaires permet de convertir directement l'énergie lumineuse des rayons solaires en électricité par le biais de la production et du transport dans un matériau semi-conducteur de charges électriques positives et négatives sous l'effet de la lumière.

Le principe de l'effet photovoltaïque est le suivant :

- $\checkmark$  Les "grains de lumière"- les photons heurtent la surface du matériau photovoltaïque disposé en cellules ou en couche mince,
- $\checkmark$  Ils transfèrent leur énergie aux électrons présents dans la matière, qui se mettent alors en mouvement dans une direction particulière,
- $\checkmark$  Le courant électrique continu qui se crée est alors recueilli par des fils métalliques très fins connectés les uns aux autres et acheminé à la cellule suivante.[30]

### **I.6.1 Qu'est-ce qu'une cellule photovoltaïque ?**

Les cellules photovoltaïques ou les plaques solaires sont des composants optoélectroniques qui transforment directement la lumière solaire en électricité par un processus appelé « effet photovoltaïque » a été découverte par E. Becquerel en 1839. Où ils sont fabriqués avec des matériaux semi-conducteurs, Qu'ils ont des propriétés intermédiaires entre les conducteurs et les isolants.[31]

### **I.6.2 Comment les cellules photovoltaïques fonctionnent-elles ?**

La cellule solaire est une photodiode à jonction PN de grande surface qui génère un signal électrique sans l'aide d'une source d'énergie auxiliaire. Lorsque les photons issus du soleil frappent la cellule, certains sont réfléchis et d'autres sont transmis ou absorbés dans la cellule solaire, seuls les photons absorbés participent à l'effet photoélectrique. La conversion photovoltaïque met en jeu trois phénomènes physiques, intimement liés et simultanés :

L'absorption de la lumière dans le matériau,

- Le transfert d'énergie des photons aux charges électriques
- $\checkmark$  La collecte des charges.

Il est donc clair que les matériaux constituant une cellule solaire doivent avoir des propriétés optiques et électriques spécifiques pour permettre la conversion photovoltaïque.

Dans le but de collecter les paires électron-trou générées, un champ électrique permettant de dissocier les pairs électrons /trou crées est nécessaire. Pour cela on utilise le plus souvent une jonction PN.

Les photons incidents génèrent des paires électron-trou dans les régions de type N et P et dans la zone de charge d'espace. Les paires électron-trou générés se comportent différemment suivant la région :

- $\checkmark$  Dans la zone N et P, les porteurs minoritaires diffusent. Ce qui atteint la zone de charge d'espace sont propulsés par le champ électrique vers la zone P (pour les trous) et vers la zone N (pour les électrons) où ils seront majoritaires. Ce transport de porteurs de charges engendre un photo courant de diffusion.
- $\checkmark$  Dans la zone de charge d'espace, les paires électron-trou photogénérés vont être entrainé par le champ électrique vers la région N (électrons) et la région P (trous). Ce déplacement des photoporteurs donne naissance à un photo courant de génération. Ces deux contributions ensemble ont pour résultat de donner un photocourant total Iph. C'est un courant de porteurs minoritaires. Il est proportionnel à l'intensité lumineuse. [32]

![](_page_21_Figure_4.jpeg)

Figure (I.6): Structure d'une cellule photovoltaïque en silicium (présence d'une jonction PN)

### **I.6.3 Les différents types de cellules photovoltaïques**

Il existe différentes sortes de cellules photovoltaïques. Même si elles fonctionnent globalement de la même manière, elles ont chacune leurs spécificités.

### **Les cellules en silicium monocristallin**

Lors du refroidissement, le silicium fondu se solidifie en ne formant qu'un seul cristal de grande dimension, sans joint de grains.

On découpe ensuite le cristal en fines tranches qui donneront les cellules. Ces cellules sont en général d'un bleu uniforme.[33]

Cette technique a comme avantage un bon rendement, de 16 à 24 %, et un nombre de fabricants élevé. [34]

Cependant, elle a un coût élevé, un rendement plus faible sous un faible éclairement ou un éclairement diffus, et baisse du rendement quand la température augmente [35][36]

### **Les cellules en silicium poly cristallin**

Pendant le refroidissement du silicium dans une lingotière, il se forme plusieurs cristallites. La cellule photovoltaïque est d'aspect bleuté, mais pas uniforme, on distingue des motifs créés par les différentes cristallites et les joints de grains. [33]

Elle a comme avantages :

- $\checkmark$  une forme de cellule carrée permettant un meilleur foisonnement dans un module
- $\checkmark$  un bon rendement de conversion, environ 100 WC/m<sup>2</sup>, cependant un peu moins bon que celui du silicium monocristallin ; rendement de 13 à 18 % et un lingot moins cher à produire que le monocristallin.
- $\checkmark$  Cependant, elle a un rendement faible sous un faible éclairement ou soleil diffus. [35][36]

### **Les cellules au silicium amorphe en couche mince**

Les cellules photovoltaïques en silicium amorphe sont fabriquées par dépôt sous vide, à partir de plusieurs gaz. L'une des techniques les plus utilisées est le dépôt chimique en phase vapeur assisté par plasma (PECVD). La cellule est gris très foncé. C'est la cellule des calculatrices et des montres dites « solaires ». [33]

Cette technique a comme avantages :

- $\checkmark$  de fonctionner avec un éclairement faible ou diffus (même par temps couvert, y compris sous éclairage artificiel de 20 à 3 000 lux) ;
- $\checkmark$  d'être un peu moins chère que les autres techniques ;
- $\checkmark$  d'être intégrable sur supports souples ou rigides.
- $\checkmark$  Elle a cependant pour inconvénients :
- $\checkmark$  un rendement faible en plein soleil, de 6 à 9 %
- $\checkmark$  une nécessité de couvrir des surfaces plus importantes que lors de l'utilisation de silicium cristallin (ratio [WC](https://fr.wikipedia.org/wiki/Watt-cr%C3%AAte)/m<sup>2</sup> plus faible, environ 60 WC/m<sup>2</sup>) [34][35][36]

### **I.6.5 Modèle d'une cellule photovoltaïque :**

Le schéma équivalent d'une cellule photovoltaïque comprend un générateur de courant qui modélise l'éclairement et une diode en parallèle qui modélise la jonction PN. Mais le schéma équivalent réel tient compte de l'effet résistifs parasites dus à la fabrication, il est représenté sur le schéma équivalent par deux résistances.[37]

![](_page_22_Figure_16.jpeg)

Figure (I.7) : Schéma équivalent d'une cellule photovoltaïque.

Une cellule solaire est caractérisée par les paramètres fondamentaux suivants:

### • Courant de court-circuit  $(I_{cc})$ :

C'est la plus grande valeur du courant générée par une cellule pour une tension nulle  $(V_{nn}= 0)$ . [40]

### • Tension en circuit ouvert  $(V_{oc})$ :

Représente la tension aux bornes de la diode quand elle est traversée par le photo-courant  $I_{ph}$  (Id =  $I_{ph}$ ) quand ( $I_{pv}$ =0). Elle reflètera tension de la cellule en absence de lumière, elle est exprimée mathématiquement par :[38]

$$
V_{OC} = \frac{mKT_c}{e} \ln\left(\frac{I_{Ph}}{I_0}\right) = V_t \ln\left(\frac{I_{Ph}}{I_0}\right) \tag{I.8}
$$

Où :

$$
V_t = \frac{mKT_c}{e} \tag{I.9}
$$

### **Rendement maximum :**

Le rendement d'une cellule [photovoltaïque](https://mypower.engie.fr/energie-solaire/conseils/rendement-panneau-solaire.html) correspond au rapport entre la quantité d'énergie lumineuse transformée en électricité et la quantité d'énergie qui a été captée par le système. [39]

$$
n = \frac{P_{max}}{P_m} = \frac{V_{op}.I_{opt}}{A_{pv}.G}
$$
(I.10)

### **I.7 Les avantages et inconvénients de L'énergie solaire**

### **Les avantages de l'énergie solaire sont nombreux :**

- Energie indépendante, le combustible (le rayonnement solaire) est renouvelable et gratuit.
- Est une énergie propre et non-polluante qui ne dégage pas de gaz à effet de serre et ne génère pas de déchets.
- Pas de pollution dans la production directe d'énergie
- Facile à mettre en place chez un particulier
- Peu chère à exploiter après l'installation des équipements
- Permet de devenir autonome en énergie de manière simple
- Peu de nuisances visuelles, et aucune nuisance sonore [40]

### **Quels sont les inconvénients de l'énergie solaire ?**

Malgré tous ses avantages, l'énergie solaire est comme toutes les énergies, une affaire de compromis. Elle a donc, elle aussi, quelques inconvénients. Voici les principaux : [41]

- Les rendements des panneaux photovoltaïques sont encore faibles.
- Nécessite un système d'appoint (batteries) pour les installations domestiques.
- Le coût d'investissement sur une installation photovoltaïque est cher.
- Les coûts d'installation restent élevés pour les particuliers

### **I.8 Conclusion**

L'énergie solaire est une énergie qui a de beaux jours devant elle. Avec les avancées technologiques qui ont lieu chaque année dans le secteur, il est probable que les innovations permettront de pallier ses défauts actuels tout en la rendant accessible au plus grand nombre.

Le solaire fera donc sans doute partie du paysage de la production d'énergie dans les années futures, surtout dans les régions où le soleil ne manque pas.

### **II.1 Introduction :**

La position du point de puissance maximale changera à son tour et dépendra des changements de la température ainsi que de l'ensoleillement.

Pour que le module fournisse sa puissance maximale disponible il faut une adaptation permanente de la charge avec le générateur photovoltaïque.

Cette adaptation pourra être réalisée par l'insertion d'un convertisseur DC-DC(hacheur) contrôlé par un mécanisme de poursuite «Maximum Power Point Tracking» (MPPT).

Dans ce chapitre nous avons étudié du convertisseur DC-DC, utilisés dans les systèmes photovoltaïques.

Par la suite, on décrira la commande MPPT et on présentera quelques méthodes MPPT basées sur contre réaction de puissance, comme l'algorithme d'incrémentation de l'inductance et la méthode de perturbation et observation.

#### **II.2. Convertisseur (dc)-(dc) (les hacheurs)**

Le convertisseur DC/DC est un circuit électronique qui permet de modifier la valeur de la tension d'une source de tension continue.

![](_page_25_Figure_9.jpeg)

Figure (II.1) : Convertisseur Continu (DC) - Continu (DC)

Ils sont principalement utilisés pour la variation de vitesse des moteurs à courant continu ainsi que dans les alimentations à découpage à courant continu.

Et pour la régulation des tensions d'alimentation des appareils électroniques portables. Ces convertisseurs permettent le contrôle du transfert d'énergie entre une source et une charge qui est, soit de nature capacitive (source de tension), soit de nature inductive (source de courant). [42][43]

![](_page_25_Figure_13.jpeg)

Figure (II.2) : Convertisseur dc/dc adapté par une générateur PV et une charge

#### **II.2.1 Différents types d'hacheurs**

Différents types de convertisseurs de tension peuvent être réalisés :

- Abaisseur de tension «Buck »
- Élévateur de tension « Boost »
- Abaisseur élévateur de tension « Buck-Boost »

#### **A- Convertisseur Buck**

Un convertisseur Buck, ou hacheur série, est une alimentation à découpage qui convertit une tension continue en une autre tension continue de plus faible valeur. Un convertisseur Buck bien conçu possède un fort rendement (jusqu'à 95 %) et offre la possibilité de réguler la tension de sortie. [44]

![](_page_26_Figure_9.jpeg)

Figure (II.3) : Schémas de principe d'un hacheur série (Buck)15

#### **B- Convertisseur Boost :**

Un convertisseur Boost (ou Step-Up en anglais), ou hacheur parallèle, est une alimentation à découpage qui convertit une tension continue en une autre tension continue de plus forte valeur.[45]

![](_page_26_Figure_13.jpeg)

Figure (II.4) : Schémas de principe d'un hacheur Boost (parallèle)

### **C- Convertisseur Buck-Boost :**

Le convertisseur Buck-Boost combine les propriétés de Convertisseur Buck et de Convertisseur Boost. Il peut être employé pour transformer idéalement n'importe quelle tension continue d'entrée en n'importe quelle tension continue désirée de sortie.[46]

![](_page_27_Figure_3.jpeg)

Figure (II.5) : Circuit idéal d'un convertisseur (Buck-Boost).

#### **II.2.2.Principe de fonctionnement**

Pendant le fonctionnement du hacheur, on ferme le commutateur avec un temps de fermeture égale à (d.TS), et on l'ouvre dans un temps d'ouverture ((1- d).TS). [47]

Les hacheurs peuvent fonctionner suivant trois modes de fonctionnements dépendant de sa capacité de stockage d'énergie, de la période de commutation et de la charge. Ces trois modes sont : Mode de Conduction Continue : Dans ce cas, l'énergie emmagasinée dans l'inductance L est transférée partiellement. Le courant dans l'inductance ne s'annule pas sur une période de commutation. Mode de Conduction Discontinue : Dans ce cas, l'énergie emmagasinée dans l'inductance L est transférée totalement. Le courant dans l'inductance s'annule avant la fin d'une de commutation [9]. Mode de conduction critique : fonctionnement qui définit la limite entre les deux premiers modes de fonctionnement nommés [4].

### **II.3.Commande pour la recherche du point de puissance maximale(MPPT): II.3.1 Principe de la Commande MPPT :**

La commande MPPT (Maximum Power Point Tracking) est une commande essentielle pour un fonctionnement optimal du système photovoltaïque.

Le principe de cette commande est basé sur la variation automatique du rapport cyclique α en l'amenant à la valeur optimale de manière à maximiser la puissance délivrée par le panneau PV [48]

.Figure (II.3) représente le schéma de principe d'un convertisseur MPPT classique.

![](_page_28_Figure_1.jpeg)

Figure (II.6) : Chaîne de conversion d'énergie solaire comprenant un panneau photovoltaïque, un convertisseur BOOST, une commande MPPT et une charge.[49]

![](_page_28_Figure_3.jpeg)

Figure (II.7) : Principe de la commande MPPT

# **II.3.2 Classification des commandes MPPT selon les paramètres d'entrée.**

### **Commandes MPPT fonctionnant à partir des paramètres d'entrée**

Il y a un certain nombre de commandes MPPT qui effectue une recherche du PPM selon l'évolution de la puissance fournie par le GPV.

Comme la méthode de Perturbe&Observe, les algorithmes d'incrément de conductance qui utilisent la valeur de la puissance fournie par le GPV pour l'application d'une action de contrôle adéquate pour le suivi du PPM ou bien les commandes qui sont basé sur des relations de proportionnalité entre les paramètres optimaux caractérisant le point de puissance maximal ( $V_{opt}$  et  $I_{opt}$ ) et les paramètres caractéristiques du module PV ( $V_{oc}$  et  $I_{cc}$ ). Notamment, les MPPT inspirées des réseaux de neurones.

Importantes ayant stocké tous les cas possibles, soit les commandes sont encore une fois de plus approximatives.

Toutes ces commandes ont comme avantages leurs précisions et leur rapidité de réaction. [50]

### **Commandes MPPT fonctionnant à partir des paramètres de sortie du convertisseur.**

Dans la littérature, il existe également des algorithmes basés sur les paramètres de sortie des CS. Par exemple Les commandes MPPT basées sur la maximisation du courant de sortie qui sont principalement utilisées quand la charge est une batterie. Dans tous les systèmes utilisant les paramètres de sortie, une approximation de Pmax est faite à travers le rendement du convertisseur. En somme, plus l'étage de conversion est bon, plus cette approximation est valable. Par contre, en général, tous les systèmes avec un seul capteur sont par essence, non précis. La plupart de ces systèmes ont été conçus à l'origine pour le spatial. [51]

### **II.3.3 Classification des commandes MPPT selon le type de recherche MPPT Indirect :**

Ce type de commandes MPPT utilise le lien existant entre les variables mesurées

 $(I_{cc}$  Ou  $V_{oc}$ ),

Qui peuvent être facilement déterminées, et la position approximative du MPP.

Il compte aussi les commandes se basant sur une estimation du point de fonctionnement du GPV réalisée à partir d'un modèle paramétrique défini au préalable.

Il existe aussi des commandes qui établissent une poursuite de la tension optimale en prenant en compte uniquement les variations de la température des cellules donnée par un capteur .Ces commandes ont l'avantage d'être simples à réaliser.

Elles sont plutôt destinées à des systèmes peu coûteux et peu précis devant fonctionner dans des zones géographiques où il y a peu de changements climatiques [50] [51]

#### **MPPT Direct** :

Ce type de commande MPPT détermine le point de fonctionnement optimal (MPP) à partir des courants, tensions ou puissances mesurés dans le système. Il peut donc réagir à des changements imprévisibles du fonctionnement du GPV. Généralement, ces procédures sont basées sur un algorithme de recherche, avec lequel le maximum de la courbe de puissance est déterminé sans interruption du fonctionnement. Pour cela, la tension du point de fonctionnement est incrémentée dans des intervalles réguliers. Si la puissance de sortie est plus grande, alors la direction de recherche est maintenue pour l'étape suivante, sinon elle sera inversée. Le point de fonctionnement réel oscille alors autour du MPP. Ce principe de base peut être préservé par d'autres algorithmes contre des erreurs d'interprétation. Ces erreurs peuvent survenir, par exemple, à cause d'une mauvaise direction de recherche, résultant d'une hausse de puissance qui est due à une augmentation rapide du niveau de rayonnement. La détermination de la valeur de la puissance du générateur PV, indispensable pour la recherche du MPP, nécessite la mesure de la tension et du courant du générateur, ainsi que la multiplication de ces deux variables. D'autres algorithmes se basent sur l'introduction de variations sinusoïdales en petit signal sur la fréquence de découpage du convertisseur pour comparer la composante alternative et la composante continue de la tension du GPV et pour ainsi placer le point de fonctionnement du GPV le plus près possible du MPP. L'avantage de ce type de commandes est leurs précisions et leur rapidité de réaction [50] [51]

### **II.4 Les algorithmes MPPT :**

Il existe dans la littérature plusieurs algorithmes MPPT. Les plus utilisés sont:

- Algorithme de la Tension Constante (CV, Constant Voltage)
- Algorithme du Courant constant (Constant Curent)
- $\triangleright$  Perturbation et Observation (P&O, Perturbe and Observe)
- Conductance Incrémentale (IncCond, Incrémental Conductance)

### **A. Algorithme Perturbe&Observe (P&O) :**

Le principe de cet algorithme est d'effectuer une perturbation sur la tension du panneau PV tout en agissant sur le rapport cyclique (α). En effet, suite à cette perturbation, on calcule la puissance fournie par le panneau PV à l'instant k, puis on la compare à la précédente de l'instant (k-1). Si la puissance augmente, on s'approche du point à maximum de puissance (PMP) et la variation du rapport cyclique est maintenue dans le même sens. Au contraire, si la puissance diminue, on s'éloigne du PMP. Alors, on doit inverser le sens de la variation du rapport cyclique. [52]

![](_page_30_Figure_10.jpeg)

Figure (II.8) : Organigramme de l'algorithme P&O

### **B. Algorithme incrément de la conductance (INC)**

Le principe de cet algorithme est basé sur la connaissance de la valeur de la conductance G=I/V et l'incrément de la conductance (dG) pour en déduire la position du point de fonctionnement par rapport PMP. Si l'incrément de conductance (dG) est supérieur à l'opposé de la conductance (-G), on diminue le rapport cyclique. Par contre, si l'incrément de conductance est inférieur à l'opposé de la conductance, on augmente le rapport cyclique. Ce processus est répété jusqu'à atteindre le PMP. [48]

![](_page_31_Figure_2.jpeg)

Figure (II.9) : Organigramme de l'algorithme INC

### **C. Algorithme à base de la logique floue**

Récemment, la commande à base de la logique floue a été utilisée dans les systèmes de poursuite du point à maximum de puissance, cette commande offre l'avantage d'être une commande robuste et qui ne nécessite pas la connaissance exacte du modèle mathématique du système. [53]

![](_page_31_Figure_6.jpeg)

Figure (II.10) : Schéma bloc de l'algorithme à base de la logique floue

En particulier, cette commande est mieux adaptée aux systèmes non linéaires. Le fonctionnement de cet algorithme se fait en trois blocs: la fuzzification, l'inférence et la défuzzification.

La fuzzification permet la conversion des variables physiques d'entrée en ensembles flous. Dans notre cas, on a deux entrées l'erreur E et la variation de l'erreur CE définies comme suit :

$$
E = \frac{P(k) - P(K-1)}{I(k) - I(k-1)}\tag{II.1}
$$

$$
CE = E(k) - E(k-1) \tag{II.2}
$$

Dans l'étape d'inférence, on prend des décisions. En effet, on établit des relations logiques entre les entrées et la sortie tout en définissant les règles d'appartenance. Par la suite, on dresse le tableau de règles d'inférence (Tableau II.1). Finalement, en défuzzification, on convertit les sous ensembles flous de sortie en une valeur numérique.

| CE        | NG        | <b>NM</b> | <b>NP</b> | Z         | <b>PP</b> | <b>PM</b> | PG        |
|-----------|-----------|-----------|-----------|-----------|-----------|-----------|-----------|
| E         |           |           |           |           |           |           |           |
| <b>NG</b> | <b>NG</b> | <b>NG</b> | <b>NG</b> | <b>NM</b> | <b>NM</b> | <b>NP</b> | Z         |
| <b>NM</b> | <b>NG</b> | <b>NG</b> | <b>NM</b> | <b>NM</b> | <b>NP</b> | Z         | PP        |
| <b>NP</b> | NG        | <b>NM</b> | NM        | <b>NP</b> | Z         | <b>PP</b> | <b>PM</b> |
| Z         | <b>NM</b> | <b>NM</b> | <b>NP</b> | Z         | PP        | <b>PM</b> | <b>PM</b> |
| <b>PP</b> | <b>NM</b> | <b>NP</b> | Z         | <b>PP</b> | PM        | <b>PM</b> | PG        |
| <b>PM</b> | <b>NP</b> | Z         | <b>PP</b> | <b>PM</b> | <b>PM</b> | PG        | PG        |
| PG        | Z         | <b>PP</b> | <b>PM</b> | PM        | PG        | PG        | PG        |

Figure (II.11)**:** Tableau de règles d'inférence

### $\bullet$  **D.** Algorithme à base de la mesure d'une fraction de la tension  $(V_{oc})$ :

Cet algorithme est basé sur la relation linéaire entre la tension de circuit ouvert et la tension optimale donnée par l'équation suivante :  $V_{mp} = KV_{oc}$  (9) Où k est un facteur de tension dépendant des caractéristiques de la cellule PV et qui varie entre 0.73 et 0.8.

![](_page_32_Figure_8.jpeg)

Figure (II.12) : Organigramme de l'algorithme FCO

Pour déduire la tension optimale, on doit mesurer la tension du circuit ouvert  $V_{\text{oc}}$ . Par conséquent, le point de fonctionnement du panneau est maintenu proche de point optimal en ajustant la tension de panneau à la tension optimale calculée. Le processus permet d'agir cycliquement sur le rapport cyclique pour atteindre la tension optimale.[53]

#### **E.** Algorithme à base de la mesure d'une fraction du courant I<sub>cc</sub>

Cette technique est basée sur la relation linéaire entre le courant de court-circuit et le courant optimal donné par l'équation suivante :

$$
I_{MPP} = K_i * I_{CC}
$$

Où k est un facteur de courant dépendant des caractéristiques de la cellule PV et qui varie entre 0.85 et 0.92. En effet, le point de fonctionnement optimal est obtenu en amenant le courant du panneau au courant optimal.

Par conséquent, on change le rapport cyclique jusqu'à ce que le panneau atteigne la valeur optimale.[54]

![](_page_33_Figure_7.jpeg)

Figure (II.13) : Organigramme de l'algorithme FCC

#### **II.5 Conclusion :**

Dans cette partie, nous avons entamé la partie la plus importante et la plus délicate de cet mémoire. Il s'agit de la description du convertisseur MPPT qui est un convertisseur de puissance (DC/DC) commandé par un algorithme MPPT. Nous avons expliqué le principe de recherche du MPPT. Ensuite, nous avons étudié de manière approfondie le fonctionnement des différents types d'hacheurs.

Enfin, nous avons cité les algorithmes MPPT existants dans la littérature.

#### **III.1.Introduction**

Depuis longtemps, la nature a toujours été une source d'inspiration pour l'homme qui a toujours essayé de tirer profit de ce qui l'entourait. Sans doute, sa plus grande entreprise était de recopier le cerveau humain afin de créer une intelligence artificielle à l'image de celle rencontrée dans la nature. [55]

Le développement, dans les années 40, des réseaux de neurones artificiels (RNA) résulte des travaux de plusieurs chercheurs visant à reproduire un comportement intelligent à partir d'un modèle neuronal simplifié. [56]

En effet le plus grand avantage des RNA par rapport à d'autres techniques de modélisation est leur capacité à modéliser des processus complexes, non linéaires, sans avoir à apprendre la forme de la relation entre les variables d'entrée et de sortie. [57]

Dans ce chapitre et dans un premier temps, une description générale des réseaux de neurones, ainsi que leur caractéristique seront présentés, Architecture d'un RNA, le processus d'apprentissage des RNA.

#### **III.2.Historique**

L'idée des réseaux de neurones vient originalement de la modélisation biophysique du cerveau, cette modélisation tente d'expliquer la bio physiologie du cerveau et ses fonctionnalités.

Le but de la recherche sur les réseaux de neurones n'est pas de créer des machines qui traitent l'information plus rapidement que les calculateurs traditionnels, mais c'est de créer des machines qui se montrent supérieurs dans les domaines ou le cerveau humain dépasse les calculateurs.

Historiquement, les réseaux de neurones artificiels (ou Artificiel Neural Network en anglais) sont apparus avec la description d'un modèle de neurone par Mc.CullochetPitts en 1943, et d'une règle d'apprentissage par Hebben 1950, la recherche dans le domaine des réseaux de neurones est centrée sur les architectures selon lesquelles les neurones sont combinés et les méthodologies par lesquelles les poids des interconnections sont calculés ou ajustés. Mais en 1969, Minsky et Papert publièrent un livre pour montrer que le type de réseau élaboré à l'époque était limité. Heureusement, des progrès ont pu être réalisés par la suite.

Ces recherches sur les "réseaux de neurones artificiels" ont maintenant beaucoup progressées. Actuellement, les études des circuits neuronaux sont en pleine expansion, et le domaine des réseaux de neurones est prêt à prendre la relève.[58]

### **III.3 Le Système Nerveux**

Le cerveau humain, est le meilleur modèle de machine, polyvalente incroyablement rapide et surtout douée d'une incomparable capacité d'auto-organisation. Son comportement est beaucoup plus mystérieux que le comportement de ses cellules de base. Il est constitué d'un grand nombre d'unités biologiques élémentaires (environ 1 012 neurones), chacune reçoit et envoie des informations (1000 à 10000 synapse par neurone). [59]

![](_page_35_Figure_1.jpeg)

Figure (III.1) : Représentation schématique d'un neurone biologique.

L'architecture biologique du neurone est présentée sur la figure (III.1). Les dendrites sont considérées comme les portes d'entrées des neurones. Elles sont les réceptrices principales du neurone permettant de capter les signaux lui parvenant. Ensuite, un traitement de toutes ces informations a lieu au niveau du corps cellulaire. Les principales lignes de transmission du système nerveux sont les axones. Ils servent de moyen de transport pour les signaux émis par le neurone, vers d'autres neurones. L'information va transiter de neurone en neurone le long de 1'axone jusqu'aux muscles via un potentiel d'action (un signal électrique).

La synapse désigne les zones de contact entre neurones, zones spécialisées dans la transmission de l'information. Elles peuvent être inhibitrice ou exhibitrice de signal pondérant l'information arrivant au corps cellulaire par les dendrites. [60]

#### **III.3.1 Modèle Biologique du Neurone**

Le cerveau humain est constitué d'un grand nombre de neurones, d'unités biologiques élémentaires, extrêmement interconnectés. Chacun reçoit et envoie des informations à plusieurs milliers de ses congénères. Le neurone biologique, qui est la cellule de base du système nerveux central, est constitué de trois parties essentielles (Figure II.1). [61]

#### **• Le corps cellulaire (ou soma)**

C'est un corps cellulaire, de 20 µm de diamètre et de forme variable. Il contient le noyau du neurone qui effectue la transformation biologique nécessaire à la synthèse des enzymes et d'autres molécules qui assurent la vie du neurone. [59]

#### **• Les dendrites**

Chaque neurone possède une "chevelure" de dendrites qui entourent le corps cellulaire. Celles-ci se ramifient, pour former une espèce d'arborescence autour du corps cellulaire. [59]

### **• L'axone**

Est la fibre nerveuse qui sert à transporter les signaux émis par le neurone. Les connexions entre les neurones se font dans des endroits appelés • synapses où ils sont séparés par un espace synaptique d'ordre de centième de micron. [59]

### **III.3.2 le modèle mathématique (neurone artificiel)**

Un réseau de neurones consiste à considérer qu'il s'agit d'un système de traitement de l'information composé d'un grand nombre de processeurs interconnectés appelés cellules. Chacune de ces cellules calcule sa sortie sur la base d'informations qui lui sont transmises à partir des autres cellules qui sont connectées à elle et des poids de ces connexions. [61]

### **III.3.3 Structure**

La Figure (III.2) montre la structure d'un neurone artificiel. Chaque neurone artificiel est un processeur élémentaire. Il reçoit un nombre variable d'entrées en provenance de neurones "amonts". A chacune de ces entrées est associé un poids abréviation de weight (poids en anglais) représentatif de la force de la connexion. Chaque processeur élémentaire est doté d'une sortie unique, qui se ramifie ensuite pour alimenter un nombre variable de neurones "avals". A chaque connexion est associé un poids. [60]

![](_page_36_Figure_7.jpeg)

Figure (III.2) : Mise en correspondance du neurone biologique /et du neurone artificiel

### **III.4 Fonction d'activation**

La fonction d'activation définit l'état du neurone en fonction de son entrée totale. Elle présente la relation qui lie l'ensemble des potentiels d'activation et décision du neurone. La Figure (III.3) donne quelques fonctions d'activations les plus utilisées. [62]

![](_page_37_Figure_1.jpeg)

Figure (III.3) : Fonctions d'activations

### **III.5. Architecture des réseaux de neurones**

### **III.5.1. Réseaux non bouclés**

Ce sont des réseaux unidirectionnels sans retour arrière (feed-forward). Le signal de sortie est directement obtenu après l'application du signal d'entrée. Si tous les neurones ne sont pas des organes de sortie, on parle de neurones cachés. [63]

![](_page_37_Figure_6.jpeg)

Figure (III.4) : Réseau non bouclé

#### **III.5.2 Réseaux bouclés**

Il s'agit de réseaux de neurones avec retour en arrière (feedback network ou récurrent Network). [64]

![](_page_37_Figure_10.jpeg)

Figure (III.5) : Réseau bouclé.

### **III.6.Structure d'interconnexion**

### **III.6.1 Réseau statique ou multicouche**

Les neurones sont arrangés par couche. Il n'y a pas de connexion entre neurones d'une même couche et les connexions ne se font qu'avec les neurones des couches avalés. Habituellement, chaque neurone d'une couche est connecte à tous les neurones de la couche suivante et celle-ci seulement. Ceci nous permet d'introduire la notion de sens de parcours de l'information (de l'activation) au sein d'un réseau et donc définir les concepts de neurone d'entrée, neurone de sortie. Par extension, on appelle couche d'entrée l'ensemble des neurones d'entrée, couche de sortie l'ensemble des neurones de sortie. Les couches intermédiaires n'ayant aucun contact avec l'extérieur sont appelés couches cachées. [65]

#### **III.6.2 Réseau à connexions locales**

Il s'agit d'une structure multicouche, mais qui a l'image de la rétine, conserve une certaine topologie. Chaque neurone entretien des relations avec un nombre réduit et localise de neurones de la couche avale. Les connexions sont donc moins nombreuses que dans le cas d'un réseau multicouche classique. [65]

#### **III.6.3 Réseau à connexions récurrentes**

Les connexions récurrentes ramènent l'information en arrière par rapport au sens de propagation défini dans un réseau multicouche. Ces connexions sont le plus souvent locales. [65]

### **III.6.4 Réseau à connexion complète**

C'est la structure d'interconnexion la plus générale où chaque neurone est connecté à tous les neurones du réseau (et à lui-même). [65]

![](_page_38_Figure_9.jpeg)

Figure (III.6) : Les différentes formes de connexions de réseau de neurone

### **III.7.Apprentissage des réseaux de neurones**

### **III.7.1.Définition**

L'apprentissage est une phase du développement d'un réseau de neurones durant laquelle le comportement du réseau est modifié jusqu'à l'obtention du comportement désiré. [66]

L'apprentissage est le processus par lequel le réseau de neurones acquiert la capacité d'effectuer certaines tâches et ce, en ajustant ses paramètres internes (poids synaptiques) selon un schéma d'apprentissage spécifique. En fin de ce processus d'apprentissage, le réseau est susceptible de nous fournir des sorties aussi proches que possible des sorties désirées. Il permet également au réseau de modifier dynamiquement son comportement afin de répondre à de nouvelles attentes ou de nouvelles situations. [67]

On peut distinguer deux types d'apprentissage:

- $\triangleright$  L'apprentissage supervisé.
- > L'apprentissage non supervisé.

#### **1. Apprentissage supervisé**

Dans cette sorte d'apprentissage, le réseau s'adapte par comparaison entre le résultat qu'il a calculé, en fonction des entrées fournies, et la réponse attendue en sortie. Ainsi, le réseau vase modifier jusqu'a ce qu'il trouve la bonne sortie, c'est-à-dire celle attendue, correspondant à une entrée donnée.

![](_page_39_Figure_9.jpeg)

Figure (III.7) : Apprentissage supervisé

#### **2. Apprentissage non supervisé**

Cet apprentissage consiste à détecter automatiquement des régularités qui figurent dans les exemples présentés et à modifier les poids des connexions pour que les exemples ayant les mêmes caractéristiques de régularité provoquent la même sortie. Les réseaux autoorganisateurs de Kohonen sont les réseaux à apprentissage non supervisé les plus connus.

![](_page_39_Figure_13.jpeg)

Figure (III.8) : Apprentissage non supervisé

### **III.7.2 Les principales règles d'apprentissage**

La phase d'apprentissage est une étape déterminante dans la conception du réseau de neurones. Pour cela, des algorithmes appropriés ont été élaborés et développés et dont chacun se trouve être spécifique à un type de réseau déterminé.<sup>[68]</sup>

Il existe plusieurs types d'algorithmes dont les plus fréquemment utilisés sont:

#### **Règle de Hebb**

C'est la méthode d'apprentissage la plus ancienne (1949), elle est inspirée de la biologie.

Elle traduit le renforcement des connexions liant deux neurones activés. Si un des deux neurones au moins n'est pas activé, le poids de la connexion n'est pas modifié.[68]

#### **Apprentissage de Boltzmann**

Les réseaux de Boltzmann sont des réseaux symétriques récurrents et qu'ils possèdent deux sous-groupes de cellules, le premier étant relié à l'environnement (cellules dites visibles)et le second ne l'étant pas (cellules dites cachées). Cette règle d'apprentissage est de type stochastique (qui relève partiellement du hasard) et elle consiste à ajuster les poids des connexions, de telle sorte que l'état des cellules visibles satisfasse une distribution probabiliste souhaitée. [69]

#### **Règle de correction d'erreurs**

Cette règle s'inscrit dans le paradigme d'apprentissage supervisé, c'est-à-dire, dans le cas où on fournit au réseau, une entrée et la sortie correspondante. Si on considère [y], la sortie calculée par le réseau et [d], la sortie désirée, le principe de cette règle est d'utiliser l'erreur [Dy], afin de modifier les connexions et de diminuer ainsi l'erreur globale du système. Le réseau va donc s'adapter jusqu'à ce que y soit égal à [d]. C'est ce principe qui est utilisé dans le perceptron simple. [69]

### **III.7.3 Algorithme d'apprentissage**

#### **Quasi-Newton**

La méthode quasi-newtonienne, est une alternative de la méthode de gradient, elle est basée sur la méthode de Newton qui consiste à calculer les nouveau poids de la couche m, en utilisant :

$$
W_{ji}^{m}(n+1) = W_{ji}^{m}(n) - Z^{-1}(n)G(n)(IV.1)
$$
\n(III.9)

Où :

n : est le nombre d'itérations.

- Z (n) : est la matrice de Hessian, constituée des deuxième dérivées de la fonction objective par rapport aux valeurs courantes des poids.
- G (n) : est le gradient de la même fonction.

La méthode de newton converge souvent plus rapidement que la méthode du gradient. Il y'à une classe d'algorithmes qui sont basé sur la méthode de newton mais qui n'exigent pas le calcul des deuxième dérivées.

Ceux ci s'appellent les méthodes quasi Newtonienne. Elles mettent à jour une matrice approximative de la matrice de Hassian à chaque itération de l'algorithme, en fonction du gradient.[70]

**Algorithme de rétro propagation**

L'algorithmederétropropagationdel'erreurestleplusutilisédanslecasd'apprentissage supervisé des réseaux de neurones multicouches. Il a été proposé en 1980 par Rumelaht, Binton et Williams et est également appelé la méthode rétro propagation, cela en référence à l'erreur qui se rétro propage à travers les couches du réseau comme le montre la Figure (III.9) :[67]

![](_page_41_Figure_2.jpeg)

Figure (III.9) : Principe de l'entraînement du réseau de neurone par rétro-propagation de l'erreur

#### **Méthode de Levenberg-Marquardt**

Afin de bénéficier des avantages de chacune des méthodes présentées précédemment, le chercheur Marquardt proposa une stratégie qui bénéficie à la fois d'une convergence rapide et d'une indépendance des résultats vis-à-vis du vecteur initial. [67]

La méthode de Levenberg-Marquardt est l'une des méthodes les plus utilisées, qui consiste à considérer la surface d'erreur quadratique en se basant sur la fonction d'énergie elle se présente comme suit:

Soit  $(F_i^l)$  les vecteurs des dérivées de l'erreur à la sortie du réseau par rapport à ces vecteurs poids  $(W_i^l)$  pour  $l = 1, \dots, L$  et  $i = 1, \dots, n$ i.

Tel que

 $i =$  représente le  $i<sup>ème</sup>$  neurone.

 $L =$  représente le l<sup>ème</sup> couche.

A la présentation de la pème entrée,

On a:

$$
F_i^1 = \sum_{p=1}^{M} \sum_{i=1}^{n_i} (d_i^p - y_i^L) \left( -\frac{\partial y_i^L}{\partial w_i^L} \right)
$$
 (III.2)

Avec:

M: Le nombre d'exemple d'entraînement.

ni: Le nombre de neurones dans la couche l.

 $Y_i^l$ :La i<sup>ème</sup> sortie du réseau.

 $d_i^p$ : La sortie désirée pour la p<sup>ème</sup> entrée.

 $W_i^l$ : Le vecteur de poids lui parvenant des neurones qui le précède et qui inclus en plus le biais.

$$
W_i^l = [W_{i1}^l, W_{i2}^l, ..., W_{in_{i-1}}^l, \theta_i^l]
$$
 (III.3)

Afin de trouver l'optimum à partir de (III.2) et (III.3), on définit un vecteur F rassemblant tous les vecteurs( $F_t^l$ )définis par l'équation (II.4), nous obtenant:

$$
(HDW = -F) \tag{III.4}
$$

La méthode Levenberg-Marquardt remplace le calcul du Hessien par une approximation numérique donnée par la relation suivante : [71]

$$
H = FF^t + \lambda \Omega \tag{III.3}
$$

Avec :

- $\lambda$ : Coefficient positif (il est utilisé pour mieux conditionner la matrice H)
- $\bullet$  FF<sup>t</sup>: La matrice définie semi-positive.
- $\Omega$ : La matrice d'un choix approprié à λ.

#### **III.8. Avantages et inconvénients des réseaux de neurones**

#### **III.8.1. Avantages des réseaux de neurones**

- Capacité de représenter n'importe quelle fonction, linéaire ou pas, simple ou complexe.
- Faculté d'apprentissage à partir d'exemples représentatifs, par « rétro propagation des Erreurs ». L'apprentissage (ou construction du modèle) est automatique.
- Résistance au bruit ou au manque de fiabilité des données.
- Simple à manier, beaucoup moins de travail personnel à fournir que dans l'analyse
- Statistique classique. Aucune compétence en matis, informatique statistique requise.
- Comportement moins mauvais en cas de faible quantité de données.
- Pour l'utilisateur novice, l'idée d'apprentissage est plus simple à comprendre que les Complexités des statistiques multi variables. [72]

#### **III.8.2. Inconvénients des réseaux de neurones**

- L'absence de méthode systématique permettant de définir la meilleure topologie du
- réseau et le nombre de neurones à placer dans la (ou les) couche(s) cachée(s).
- Le problème du sur-apprentissage (apprentissage au détriment de la généralisation).
- Le choix des valeurs initiales des poids du réseau et le réglage du pas d'apprentissage.
- qui jouent un rôle important dans la vitesse de convergence.
- La connaissance acquise par un réseau de neurone est codée par les valeurs des poids.

 synaptiques. Les réseaux de neurones sont donc des boites noires où les connaissances sont floues pour l'utilisateur. [72]

#### **III.9 Conclusion**

Un réseau de neurones est un ensemble de cellules interconnectées par des liens ajustables. Cette propriété lui permet de trouver une représentation interne d'un problème donné, le réseau grâce à cette représentation, est capable de reproduire la sortie appropriée pour une entrée qui lui est présentée. Les propriétés des réseaux de neurones ont permis à ces derniers de trouver une large utilisation dans divers domaines d'application tels que, la reconnaissance de formes, le traitement de signal, la robotique, le traitement de l'information, l'optimisation combinatoire, etc.

Dans ce chapitre, nous avons détaillé la théorie des réseaux de neurones et Nous avons abordé ensuite le processus d'apprentissage des RNA, puis les Avantages et Inconvénients des réseaux de neurones.

#### **IV.1 Introduction**

Ce chapitre, à pour objectif la modélisation et la simulation d'un système Photovoltaïque adapté par un hacheur survolteur « boost» avec une commande MPPT.

Il existe plusieurs commandes pour la recherche de la puissance maximale d'un module Photovoltaïque, nous proposons la méthode du réseau de neurone artificielle **«RNA»** que nous allons comparer avec la technique classique perturbation et observation **«P & O»**  Toutes les opérations de simulation sont faites par le logiciel **MATLAB**

### **IV.2 Modélisation du générateur photovoltaïque**

#### **IV.2.1 Module photovoltaïque**

Le modèle utilisé pour simuler les performances du module PV est dérivé du modèle des caractéristiques des cellules solaires par l'équation suivante :

$$
I = I_{ph} - I_0 \left( \exp^{\frac{q(v + R_S, I)}{nKTN_S}} - 1 \right) - I_{sh}
$$
 (IV.1)

![](_page_44_Figure_8.jpeg)

Figure (IV.1) : simulation du courant débité par le module photovoltaïque.

Avec :

![](_page_44_Figure_11.jpeg)

Figure (IV.2) : simulation du courant

Avec **Rs** et **Rsh** résistance série et parallèle du module.

Le courant photovoltaïque généré dans les conditions nominal (T=25°C et G=1000W/m2) est défini par :

![](_page_45_Figure_3.jpeg)

![](_page_45_Figure_4.jpeg)

Figure (IV.3) : simulation du courant photovoltaïque généré

Le courant de diode de saturation  $I_0$  dépende de la température par l'équation suivante:

$$
I_0 = Is \left(\frac{T}{Tn}\right)^3 \exp^{(q \cdot \frac{E_0}{nK} \left(\frac{1}{Tn} - \frac{1}{T}\right))}
$$
(IV.4)

![](_page_45_Figure_8.jpeg)

Figure (IV.4) : simulation du courant de diode de saturation.

### **IV.2.2 Caractérisation du module PV**

Pour réaliser cette simulation, nous avons choisi un groupe des modules Photovoltaïques CanadianSolarCS6P Les caractéristiques électriques de module photovoltaïque sont données dans le tableau (IV.1):

![](_page_46_Picture_118.jpeg)

Tableau (IV.1): Caractérisation électrique de module photovoltaïque CanadianSolar CS6P.

### **IV.2.3 Simulation du module PV**

On obtient la simulation du module PV : montré sur la Figure (IV.5).

![](_page_46_Figure_7.jpeg)

Figure (IV.5) : schéma Bloc du module PV CanadianSolar CS6P.

Et nous avons la simulation du module solaire dans la Figure (IV.6).

![](_page_46_Figure_10.jpeg)

Figure (IV.6) : simulation du module solaire.

La courbe suivant représente l'évolution du courant en fonction de la tension avec une température variable et éclairement constants.

![](_page_47_Figure_3.jpeg)

Figure (IV.7) : Résultats de simulation des caractéristiques (Courant –Tension) du module PV

On voit que la température influe sur la tension V<sub>max</sub>. En effet, cette dernière change beaucoup contrairement au courant qui varie très légèrement.

La courbe suivante représente l'évolution du courant en fonction de la tension avec une température constante et éclairement variable.

![](_page_48_Figure_1.jpeg)

Figure (IV.8):Résultats de simulation des caractéristiques (Courant –Tension) du module PV.

On voit que l'éclairement influe sur le Courant Imax. En effet, cette dernière change beaucoup contrairement au tension qui varie très légèrement.

La courbe suivante représente l'évolution de la puissance en fonction de la tension avec une température variable et éclairement constants.

![](_page_48_Figure_5.jpeg)

Figure (IV.9) : Résultats de simulation des caractéristiques (puissance –tension) module PV

On remarque que la tension V<sub>max</sub> et la puissance est directement affectée par la température.

La courbe suivante représente l'évolution de la puissance en fonction de la tension avec un éclairement variable et la température constante.

![](_page_49_Figure_3.jpeg)

Figure (IV.10) : Résultats de simulation des caractéristiques (puissance –tension) du module PV

On peut voir que la tension  $V_{\text{max}}$  varie très légèrement et la puissance est directement affectée par l'éclairement.

#### **IV. 3 Bloc du système avec MPPT**

La figure (IV.4) illustre le bloc schématique de SIMULINK du système photovoltaïque adapté par la commande MPPT « perturbation et observation »

![](_page_49_Figure_8.jpeg)

Figure (IV.11) : Modèle de simulation du GPV adapte par la technique MPPT

![](_page_50_Figure_1.jpeg)

### **IV.3.1 Simulation de la méthode MPPT**

![](_page_50_Figure_3.jpeg)

**IV.3.2 Résultats de simulation de la puissance et intensité et la tension de sortie du système avec MPPT par température varie.**

![](_page_50_Figure_5.jpeg)

Figure (IV.13) : Résultats de simulation de la variation de la température avec MPPT.

![](_page_51_Figure_1.jpeg)

Figure (IV.14) : Résultats de simulation de la tension de sortie du système avec MPPT.

![](_page_51_Figure_3.jpeg)

Figure (IV.15) : Résultats de simulation du courant de sortie du système avec MPPT.

![](_page_52_Figure_1.jpeg)

Figure (IV.16) : Résultats de simulation de la puissance de sortie du système avec MPPT.

**IV.3.3 Résultats de simulation de la puissance et intensité et la tension de sortie du système avec MPPT par irradiation varie.**

![](_page_52_Figure_4.jpeg)

Figure (IV.17) :Résultats de simulation de la variation du irradiation avec MPPT .

![](_page_53_Figure_1.jpeg)

Figure (IV.18) : Résultats de simulation de la tension de sortie du système avec MPPT.

![](_page_53_Figure_3.jpeg)

Figure (IV.19) : Résultats de simulation du courant de sortie du système avec MPPT.

![](_page_54_Figure_1.jpeg)

Figure (IV.20) : Résultats de simulation de la puissance de sortie du système avec MPPT.

D'après les figures IV.( 13.14.15.16 ) et IV.( 17.18.19.20 ). On remarque clairement que la température et l'éclairement influences sur la tension et l'intensité, donc la puissance varie en fonction de ces deux paramètres

#### **IV.4.MPPT A base de réseaux de neurones artificiels**

Nous avons toujours avec le panneau photovoltaïque CanadianSolarCS6P, la nouvelle technique qui choisie la poursuite du point de puissance maximale est la méthode neuronale, Nous allons l'appliquer pour approximer les sorties qui sont la puissance maximale (Pmax ), le courant et la tension qui correspondent à cette puissance, en fonction des changements d'éclairement et de la température, c'est le suivi de la variation du point de puissance maximale.

![](_page_55_Figure_1.jpeg)

![](_page_55_Figure_2.jpeg)

Figure (IV.21) : Résultats de simulation de la variation de la température.

![](_page_55_Figure_4.jpeg)

Figure (IV.22) : Résultats de simulation de la tension de sortie du système.

![](_page_56_Figure_1.jpeg)

Figure (IV.23) : Résultats de simulation du courant de sortie du système.

![](_page_56_Figure_3.jpeg)

Figure (IV.24) : Résultats de simulation de la puissance de sortie du système.

### **IV.4.2.Résultats de simulation de la puissance et intensité et la tension de sortie du système avec réseau de neurones par irradiation varie.**

![](_page_57_Figure_2.jpeg)

Figure (IV.25) : Résultats de simulation de la variation de l'irradiation.

![](_page_57_Figure_4.jpeg)

Figure (IV.26) : Résultats de simulation de la tension de sortie du système.

![](_page_58_Figure_1.jpeg)

Figure (IV.27) : Résultats de simulation du courant de sortie du système.

![](_page_58_Figure_3.jpeg)

Figure (IV.28) : Résultats de simulation de la puissance de sortie du système.

### **IV.4.3. Procédure de construction d'un réseau de neurones**

La procédure de conception d'un réseau de neurone peut être résumée en six étapes :

- > La collecte d'une base de données.
- La séparation de la base de données en trois sous ensembles (base d'apprentissage, base de validation et base de test).
- Le choix de l'architecture du réseau de neurones (nombre de couches cachées, nombre de neurones dans ces couches,…).
- Prétraitement des données.
- Entrainement du réseau de neurones sur les bases d'apprentissage et de validation.
- Mesure des performances du réseau de neurone sur la base de test.

### **IV.4.4.Comment développer le réseau neuronal artificiel**

On a effectué un apprentissage de2500 sur 5000itérations à l'aide du logiciel Matlab jusqu'à l'obtention d'une erreur quadratique très petite.

![](_page_59_Picture_65.jpeg)

Figure (IV.30) : Formation ANN avec MATLAB

### **IV.4.5.Création d'un Bloc du réseau de neurone artificielle dans SIMULINKS**

![](_page_59_Figure_9.jpeg)

Figure (IV.31) : Création d'un Bloc du réseau de neurones artificiels

![](_page_60_Figure_1.jpeg)

Figure (IV.32) : Schéma bloc réseau de neurones artificiels

![](_page_60_Figure_3.jpeg)

Figure (IV.33) : Modèle de simulation du GPV adapte par la technique MPPT(RNA)

### **IV.5 Les résultats de simulation avec les réseaux de neurones par rapport à les résultats de simulation avec MPTT**

Les figures IV19 .IV20. IV21. IV22. IV23.IV24 représentent les Résultats de simulation de la puissance, la tension et le courant de sortie du système avec le réseau de neurones et MPPT aux conditions standards (STC) ( $E = 1000$  w/m2. T = 25<sup>o</sup>C).

#### **IV.5.1 Les résultats de simulation avec le réseau de neurones :**

![](_page_61_Figure_4.jpeg)

Figure (IV.34) : Résultats de simulation de la puissance de sortie du système avec le réseau de neurones.

![](_page_61_Figure_6.jpeg)

Figure (IV.35) : Résultats de simulation du courant de sortie du système avec le réseau de neurones.

![](_page_62_Figure_1.jpeg)

Figure (IV.36) : Résultats de simulation de la tension de sortie du système avec le réseau de neurones.

**IV.5.2 Les résultats de simulation avec MPTT**

![](_page_62_Figure_4.jpeg)

Figure (IV.37) : Résultats de simulation du courant de sortie du système avec MPPT

![](_page_63_Figure_1.jpeg)

Figure (IV.38) : Résultats de simulation de la puissance de sortie du système avec MPPT

![](_page_63_Figure_3.jpeg)

Figure (IV.39) : Résultats de simulation de la tension de sortie du système avec MPPT.

Les figures IV25 et IV26 représentent les Résultats de simulation de la puissance, la tension et le courant de sortie du système avec le réseau de neurones et MPPT pour une température de(T = 15°C).et irradiation de(E = 800 w/m2).

![](_page_64_Figure_2.jpeg)

Figure (IV.40) : Résultats de simulation de la puissance de sortie du système avec réseaux de neurones.

![](_page_64_Figure_4.jpeg)

Figure (IV.41) : Résultats de simulation de la puissance de sortie du système avec MPPT.

### **IV.5.3 Interprétation des résultats**

Les résultats de simulation illustrés sur les figures IV.14 et figures IV15 représentent les allures de puissance délivrée par le GPV, ces résultats confirment lebon fonctionnement du contrôleur P&O mais montrent également un meilleurfonctionnement du contrôleur neuronal. Ce dernier a prouvé qu'il a de meilleures performances, temps de réponse rapide et erreur à l'état permanent très faible, et qu'ilest robuste aux différentes variations des conditions atmosphériques.

### **IV.6 Conclusion**

Nous avons analysé dans l'environnement MATLAB/SIMULINK le fonctionnement électrique d'un système PV, adapté par convertisseur DC-DC (hacheur boost), régulé par une commande MPPT. Pour commander le point de puissance maximale (MPPT) d'un système photovoltaïque. On a présenté les réseaux de neurones et sa architecture du réseaux de neurones a été utilisé. Les résultats de simulation prouvent que ce système peut adapter le point maximal de fonctionnement pour des variations de perturbations externes.

### **Conclusion générale**

Aujourd'hui, La demande mondiale en énergie évolue rapidement et les ressources naturelles diminuent à cause du développement démographique et du développement de l'industrie. Pour résoudre ce problème, les chercheurs se sont intéressés à l'exploitation des énergies renouvelables. Parmi celles-ci, on trouve l'énergie solaire, qui se trouve dans la plupart des régions du monde. Cependant, cette énergie souffre encore du coût élevé des cellules solaires, du faible rendement et de la puissance intermittente à cause de la variation des conditions météorologiques dans certaines régions. Ces problèmes doivent être pris en considération lors de la conception d'un système photovoltaïque. [75]

Travail que nous avons présenté a pour objet de mettre au point un banc d'essai-test photovoltaïque. Le but est d'augmenter le rendement de la conversion d énergie. Pour se faire, Nous avons entamé ce travail par une étude théorique du système photovoltaïque et leurs principes de fonctionnement.

Le deuxième chapitre est consacré à la description de la commande MPPT, le principe de recherche du MPPT, les différents algorithmes MPPT les plus répondus existants dans la littérature et nous avons étudié du convertisseur DC-DC utilisés dans les Systems photovoltaïques.

Dans le troisième chapitre, nous avons présenté les réseaux neurones et leur architecture puis, et Nous avons expliqué l'apprentissage de ces réseaux

Dans la quatrième chapitre, nous avons utilisé Simulink de Matlab, qui nous a permis de simuler les méthodes 'P&O' et 'RNA' et nous avons appliqué la poursuite du MPPT à base de réseaux de neurones artificiels sur un panneau solaire CanadianSolar CS6P et nous avons simule le réseau obtenu Sur Matlab dans des conditions constantes et variables de température et de rayonnement.

Selon les résultats obtenus, on peut conclure que le réseau de neurone artificiels fait apparaître un bon compris entre la caractérisation et l'efficacité des calculs. Sa robustesse, sa rapidité et la précision de ses sorties lui permettent de donner des décisions correctes et d'éviter les cas d'indécisions, même si la relation avec l'entrée n'est pas linéaire voire inconnue.

Ce travail ne recherche nullement à condamner les méthodes classiques, Mais les résultats obtenus encouragent la poursuite des recherches dans ce sens .

#### **Références Bibliographiques**

- [1 ] KADEM MERIAMA ET SEDIK RATIBA « modélisation et simulation de la commande MPPT d'un système photovoltaïque a base de réseaux de neurones artificiels. » mémoire de fin d'études : master professionnel spécialité : électronique industriel.- université mouloud Mammeri de Tizi-Ouzou le 09/2018
- [2 ] Belkaid, « Conception et implémentation d'une commande MPPT de hauteperformance pour une chaine de conversion photovoltaïque autonome », mémoire doctorat, UNIVERSITE FERHAT ABBAS - SETIF 1, Algérie octobre 2015.
- [3 ] DRIR Nadia « Modélisation et optimisation du fonctionnement d'un générateur photovoltaïque par des techniques intelligentes » , THESE pour l'obtention du grade de DOCTEUR EN SCIENCES En: ELECTRONIQUE, Université des Sciences et de la Technologie Houari Boumediene .
- [4 ] Tna report évaluation des besoins en technologies et plans d'actions technologiques pour l'atténuation des changements climatiques - mali.
- [5 ] "soleil: faits et chiffres" .NASA. archivé de l'original le 2 janvier 2008.
- [6 ] Woolson, m. (2000). "l'origine et l'évolution du système solaire". astronomie et géophysique. 41 (1): 12. bib code : 2000a & g .... 41a..12w .doi : 10.1046 / j.1468- 4004.2000.00012.x.
- [7 ] Zirker, jack b. (2002). voyage depuis le centre du soleil .presses universitaires de Princeton .pp. 120-127 .ISBN 978-0-691-05781-1.
- [8 ] "pourquoi la lumière visible est-elle visible, mais pas d'autres parties du spectre?" .le dôme droit. 2003.
- [9 ] Anne Labouet et Michel villoz , Energie solaire photovoltaïque ,Dunod , Paris (france) 2003.
- [10 ] « measuring the solar radius from space during the 2003 and 2006 mercury transits » [archive], sur arxiv.org, Emilio, Marcelo; Kuhn, Jeffr.; bush, rock i.; Scholl, Isabelle f. (march 5, 2012) - arxiv, 2012 .
- [11 ] « sun: facts & figures » [archive], sur solarsystem.nasa.gov, solarsystem.nasa.gov .
- [12 ] « Sun fact sheet » [archive], sur nssdc.gsfc.nasa.gov, Williams, d. r. (2012) NASA, 2012.
- [13 ] « Fiche d'identité de l'étoilesoleil » [archive], sur astro-rennes.com/, sociétéd'astronomie de Rennes.
- [14 ] Nathalie Mayer, « quell est. la temperature du soleil ? » [Archive], surfutura.
- [15] « Asplund, m.; n. grevesse and a. j. sauval (2006). »The new solar abundances part I: the observations". Communications in asteroseismology 147: 76–79 » [archive], sur hw.oeaw.ac.at, communications in asteroseismology, 2006.
- [16] Y. Jannot, «thermique solaire». livre solaire, octobre 2003.
- [17 ] MelleBrihmat Fouzia «l'étude conceptuelle d'un système de conditionnement de puissance pour une centrale hybride PV/éolien», mémoire de magister en électrotechnique, université mouloud Mammeri de Tizi- 2012.
- [18 ] « composition du rayonnement » [archive], sur hubert.roussel.pagesperso-orange.fr (consulté le 9 mai 2016).
- [19 ] Sinoquet h. (1989), "modélisation de l'interception des rayonnements solaires dans une culture en rangs. i. aspects théoriques", agronomie, 9 (2) : 125-135.
- [20 ] M. Capderou, « atlas solaire de l'Algérie », office des publications universitaire tome 1' tome 2, Algérie 1986
- [21 ] « glossaire : temps solaire vrai, temps solaire moyen, équation du temps » [archive], sur le site imcce.fr [archive] .
- [22 ] Le soleil énergie de l'espoir: jacques poncin; 1980 by rosseledition
- [23] Thermiques solaires: module i; yvesjeannot octobre 2003
- [24] J. A. Duffie and w. a. Beckman "solarenergy thermal processes" johnwiley and sons – 1974
- [25] Angströma.k. (1924), "solar and terrestrial radiation", quart.j. Roy. meteorol. soc, 50: 121-125.
- [26 ] Levier du développement pour Madagascar, un. mémoire de maitrise.
- [27] (en) dirkjordan et teresabarnes, « buildsolar-energySystems to last Save billions », nature, décembre 2021, p. 215–217 (doi 10.1038/d41586-021-03626-9, lire en ligne [archive.
- [28 ] (en) solarheatworldwide 2021 [archive] [PDF], agence internationale de l'énergie, solarheating and cooling programme, mai 2021, pages 35-36 et 45.
- [29 ] Le photovoltaïque module 3 fonctionnement et technologies novembre 2010 page 3, 4, 5,6/10
- [30 ] Massai, Ilyas.etude et simulation d'un onduleur cinq niveaux "mémoire de master." (2016).
- [31 ] H. Rathieu, "physique des semiconducteurs et des composants électroniques", 2ème édition, Masson, 1990.
- [32 ] Ines éducation solaire photovoltaïque [archive].
- [33] Rendement suivant les matériaux [archive] [PDF], Adem
- [34 ] Association hespul, « les technologies de cellules solaires photovoltaïques » [archive], sur www.photovoltaique
- [35 ] «cellules en silicium monocristallin de sunpower » [archive], sur www.solariflex.com
- [36 ] Le silicium monocristallin [archive] « copie archivée » (version du 6 août 2018 sur l'internet archive), energissimo.fr
- [37] D. L. Staebler et c. r. Wronski, « reversibleconductivity changes in dischargeproducedamorphous si », appliedphysicsletters, vol. 31, 1er août 1977, p. 292–294 (issn 0003-6951, doi 10.1063/1.89674, lire en ligne [archive].
- [38 ] «impression, cellule photovoltaïque, énergie solaire, couche mince » [archive], sur grenoble-inp.fr .
- [39 ] Lalouni Sofia, étude, commande et simulation d'une chaine hybride (photovoltaïqueéolienne) de production d'énergie électrique, thèse de doctorat en science, université de Bejaia, 200.
- [40 ] K.Nishioka, N.Sakitani, k.kurobe, Y.Yamamoto. Y.Ishikawa ,Y.Uraoka, T.Fuyuki, analysis of the temperature characteristics in polycrystalline si solar cells using modified equivalent circuit model, journal appliqué de physique, vol. 42, pp: 7175-7179,2003.
- [41 ] Sofia, BelaidLalouni. "coursénergie solaire photovoltaïque." université a. mira de Bejaia, année universitaire 2014 (2015).
- [42] M. C. Brown, practical switching power supply design. Elsevier, 2012.
- [43] s. r. k. et v. s. chakravarthi, « design and performance analysis of digital control laws for low power high frequency switching power supply », in 2019 ieee 2nd international conference on power and energy applications (icpea), (Singapore, Singapore), p. 51–55, idée, April 2019.
- [44] [PDF] les hacheurs [archive], sur lerepairedessciences.fr.
- [45] Convertisseur boost [archive], sur schema-electrique.
- [46] R.W.Erickson, "fundamentals of power electronics", chapman & hall, 115 fifth avenue, newYork, ny, 1997.
- [47 ] Larbes, chérif. commande neuro-floue d'un hacheur MPPT.
- [48 ] moshiurrahmansourov,ummeetania Ahmed, mirzagolamrabbani "a High performance maximum power point tracker for photovoltaic power system using DC-DCboostconverter‖, iosr journal of engineering vol. 2, issue 12 (déc. 2012), pp 12-20.
- [49 ] J. ferrieux, f. Forest, « alimentations a découpage convertisseurs a résonance: principes composants modélisation ». paris, France: dunod, 1999.
- [50 ] M.Boukli-haceneomar « conception et réalisation d'une génération photovoltaïque muni d'un convertisseur MPPT pour une meilleure gestion énergétique » magister en automatique productique informatique 2010/2011
- [51 ] M. Angel cid pastor, « conception et réalisation de modules photovoltaïqueselectroniques », docteur de l'institut national des sciences appliquées de Toulouse, 2006.
- [52 ] Ali chermitti, omar boukli-hacene, samir mouhadjer, ―design of a library of components for autonomous photovoltaic system under matlab/simulink", international journal of computer applications (0975 – 8887), volume 53– no.14, september 2012.
- [53 ] cédriccabal optimisation énergétique de l'étage d'adaptation électronique dédié à la conversion photovoltaïque‖, doctoral thesis, University of Toulouse, laas, décembre 2008.
- [54 ] Burriankaiah, jalakanurunageswararao,"enhancement of solar photovoltaic cell by using short-circuits current MPPT method‖, ijesi, volume 2 issue 2, pp.45-50, February 2013.
- [55 ] b.k.bose,«fuzzylogicandneuralnetworks»,ieeeindustryapplicationsmagazine,pp.57-61, May/juin 2000.
- [56 ] b.k.bose,«artificialneuralnetworkapplicationsinpowerelectronics»,ieeeindustrialelectro nicssociety,pp.1631-1638,2001.
- [57 ] Mellit, A., S.A.Kalogirou, L. hontoria and S.Shaari« artificial intelligence techniquesforsizingphotovoltaicsystems» renewable and sustainableenergyreviews, vol.13n°2,(2009),pp.406-419
- [58 ] Benchia hamza " modélisation d'un module photovoltaïque par les réseaux de neurones artificiels" Universite Larbi ben M'hidid'Oum el Bouaghi, mémoire maste2017
- [59 ] mezache,"optimisation de la détection décentralise cfar dans un clutterweibullutilisant les algorithmes génétiques et les réseaux de neurones flous", thèse de doctorat, université de Constantine, 2009.
- [60 ] Hadjab.M,"dévlopementdes performances d'un système photovoltaïque«, université de midi Belabbes, mémoir de magister, 2011.
- [61 ] N.Drir, L.Barazane, M.loudini:« optimizingopération of photovoltaic system using neural network and fuzzylogic».international conférence of electricalengineering,paris 2014.
- [62 ] M. Parizeau, "réseaux de neurones", livre PDF ,2004.
- [63] Mrabti .t, el Quariachi.M, Kassmi.K et Tidhaf .b, " caractérisation and modeling of the optimal performances of the marketedphotovoltaic panels ", moroccan journal of condense mat termejcm, vol. 12, issue 1, pp.  $7 - 13$ , 2010.
- [64 ] Loukriz .a, "optémisation de la modélisation et de la commande d'un systèmePV par la technique d'intelligence artificielle», mémoire de magister, université de m'silla, 2014
- [65 ] SediriBachirAbderezak " commande MPPT à base d'un réseau de neurone artificiel pour un système photovoltaïque"UniversitéBadjiMokhtarAnnaba, mémoire master.
- [66 ] Claudetouzet les réseaux de neurones artificiels, introduction au connexionnisme: cours, exercices et travaux pratiques.ec2, 1992, collection de l'eerie, n. giambiasi. Hal-01338010.
- [67 ] L.barazane,«applicationdessystèmesemergentsàlacommanded'unmoteurasynchrone»,t hèse de doctorat d'état, Enp, Alger,2003.
- [68 ] Richard C.Neville. solaireenergy conversion: the solaire cell, vol. 1 of studiesinelectrical and electronic engineering. Elsevierscientificpublishingcompany, Newyork, n y, 1978.
- [69 ] S.Bouharati, «détection automatique par des techniques de l'intelligenceartificielle des indicateurs de contamination microbiologique dans les eaux deconsommation », thèse de doctorat, université Ferhat Abbas – Sétif, Algérie,2007.
- [70 ] R.tahar"application de l'intelligence artificielle au problème de la des réseaux électriques", thèse magister, Constantine 2005.
- [71] h.j.möller, «semiconductorsforsolarcells», artechhouse, inc, norwood, ma,1993.
- [72 ] Identification et commande des systèmes non linéaires, par LemmouAmira-Bellakhdarkhaoukha- LedjedeLadila université de M'sillaAlgérie - ingénieur en électronique 2011.